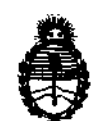

Ministerio de Salud Secretaría de Políticas, Regulación e Institutos A.N.M.A.T,

DISPOSICIÓN Nº 4594

BUENOS AIRES, O 6 AGO **2012** 

VISTO el Expediente Nº 1-47-11690/11-6 del Registro de esta Administración Nacional de Medicamentos, Alimentos y Tecnología Médica (ANMAT), y

CONSIDERANDO:

Que por las presentes actuaciones BIOMEDICA ARGENTINA S.A solicita se autorice la inscripción en el Registro Productores y Productos de Tecnología Médica (RPPTM) de esta Administración Nacional, de un nuevo producto médico.

Que las actividades de elaboración y comercialización de productos médicos se encuentran contempladas por la Ley 16463, el Decreto 9763/64, y MERCOSUR/GMC/RES. Nº 40/00, incorporada al ordenamiento jurídico nacional por Disposición ANMAT Nº 2318/02 (TO 2004), y normas complementarias.

Que consta la evaluación técnica producida por el Departamento de Registro.

Que consta la evaluación técnica producida por la Dirección de Tecnología Médica, en la que informa que el producto estudiado reúne los requisitos técnicos que contempla la norma legal vigente, y que los establecimientos declarados demuestran aptitud para la elaboración y el control de calidad del producto cuya inscripción en el Registro se solicita.

Que los datos identificatorios característicos a ser transcriptos en los proyectos de la Disposición Autorizante y del Certificado correspondiente, han sido convalidados por las áreas técnicas precedentemente citadas.

Que se ha dado cumplimiento a los requisitos legales y formales que contempla la normativa vigente en la materia.

Que corresponde autorizar la inscripción en el RPPTM del producto médico objeto de la solicitud.<br>  $\sqrt{2\pi}$ 

*ú* ,

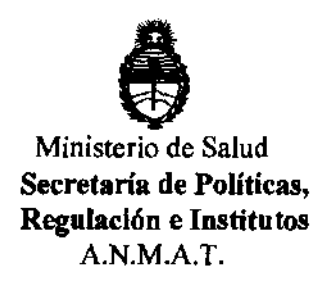

DISPOSICIÓN Nº

# 4594

Que se actúa en virtud de las facultades conferidas por los Artículos 8°, inciso 11) y 100, inciso i) del Decreto 1490/92 y por el Decreto 425/10.

Por ello;

## EL INTERVENTOR DE LA ADMINISTRACIÓN NACIONAL DE MEDICAMENTOS, AUMENTOS Y TECNOLOGÍA MÉDICA DISPONE:

ARTICULO 1°· Autorízase la inscripción en el Registro Nacional de Productores y Productos de Tecnología Médica (RPPTM) de la Administración Nacional de Medicamentos, Alimentos y Tecnología Médica del producto médico de marca Biotronik, nombre descriptivo marcapasos cardíacos implantables y nombre técnico marcapasos, cardíacos, implantables, de acuerdo a lo solicitado, por BIOMEDICA ARGENTINA S.A, con los Datos Identificatorios Característicos que figuran como Anexo I de la presente Disposición y que forma parte integrante de la misma.

ARTICULO 20 • Autorízanse los textos de los proyectos de rótulo/s y de instrucciones de uso que obran a fojas 9-14 y 16-37 respectivamente, figurando como Anexo II de la presente Disposición y que forma parte integrante de la misma.

ARTICULO 30 - Extiéndase, sobre la base de lo dispuesto en los Artículos precedentes, el Certificado de Inscripción en el RPPTM, figurando como Anexo III de la presente Disposición y que forma parte integrante de la misma

ARTICULO 40 - En los rótulos e instrucciones de uso autorizados deberá figurar la leyenda: Autorizado por la ANMAT, PM-295-134, con exclusión de toda otra leyenda no contemplada en la normativa vigente.

ARTICULO 50- La vigencia del Certificado mencionado en el ArtícUlo 30 será por

δ

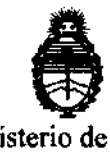

Ministerio de Salud Secretaría de Políticas, Regulación e Institutos A.N.M.A.T.

DISPOSICIÓN Nº 4594

cinco (5) años, a partir de la fecha impresa en el mismo.

ARTICULO 60 - Regístrese. Inscríbase en el Registro Nacional de Productores y Productos de Tecnología Médica al nuevo producto. Por Mesa de Entradas notiñquese al interesado, haciéndole entrega de copia autenticada de la presente Disposición, conjuntamente con sus Anexos 1, 11 Y III. Gírese al Departamento de Registro a los fines de confeccionar el legajo correspondiente. Cumplido, archívese.

Expediente Nº 1-47-11690/11-6 DISPOSICIÓN N<sup>o</sup> de la provincia de la provincia de la provincia de la provincia de la provincia de la provincia de la provincia de la provincia de la provincia de la provincia de la provincia de la provincia de la provinc

 $4149$ 

SUB-INTERVENTOR A.N.M.A.T.

4594

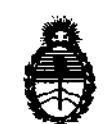

Ministerio de Salud Secretaria de Políticas, Regulación e Institutos A.N.M.A.T.

### ANEXO I

DATOS IDENTIFICATORIOS CARACTERÍSTICOS del PRODUCTO MÉDICO inscripto en el RPPTM mediante DISPOSICIÓN ANMAT Nº .............................

Nombre descriptivo: Marcapasos cardIacos Implantables

Código de identificación y nombre técnico UMDNS: 12-913 marcapasos, cardíacos, implantables

Marca de (los) producto(s) médico(s): Biotronik

Clase de Riesgo: Clase IV

Indicación/es autorizada/s: terapia sintomática de arritmias bradicárdicas, mediante estimulaclón auricular, ventricular o secuencial AV Modelo/s:

EFFECTA S, EFFECTA SR, EFFECTA D, EFFECTA DR, EFFECTA S coated, EFFECTA SR coated, EFFECTA D coated, EFFECTA DR coated

Accesorios: safio S 53, safio S 60, S 53-K, S 53-J, S 60-K, S 60-F, VL, SG-UP, EFH-20-7F

Período de vida útil: 18 meses

Condición de expendio: venta exclusiva a profesionales e instituciones sanitarias Nombre del fabricante: BIOTRONIK SE & Co. KG

Lugar/es de elaboración: Woermannkehre 1, 12359 Berlin, Alemania

Expediente Nº 1-47-11690/11-6 DISPOSICIÓN Nº

 $L_{\text{inner}}$  $L_{\text{}}$ Dr. **SUB-INTERVENTOR ORSINGHER A . .N.M..&..'r.** 

~ **"59 ,** 

"2012 - Año de Homenaje al doctor D. MANUEL BELGRANO"

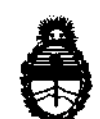

Ministerio de Salud Secretaría de Políticas, Regulación e Institutos A.N.M.A.T.

### ANEXO II

TEXTO DEL/LOS RÓTULO/S e INSTRUCCIONES DE USO AUTORIZADO/S del 

 $\overline{\smash{\bigtriangledown}}$ المستسب

Junigh

Dr. OTTO A. ORSINGHER **SUB-INTERVENTOR** AN.M.A.T.

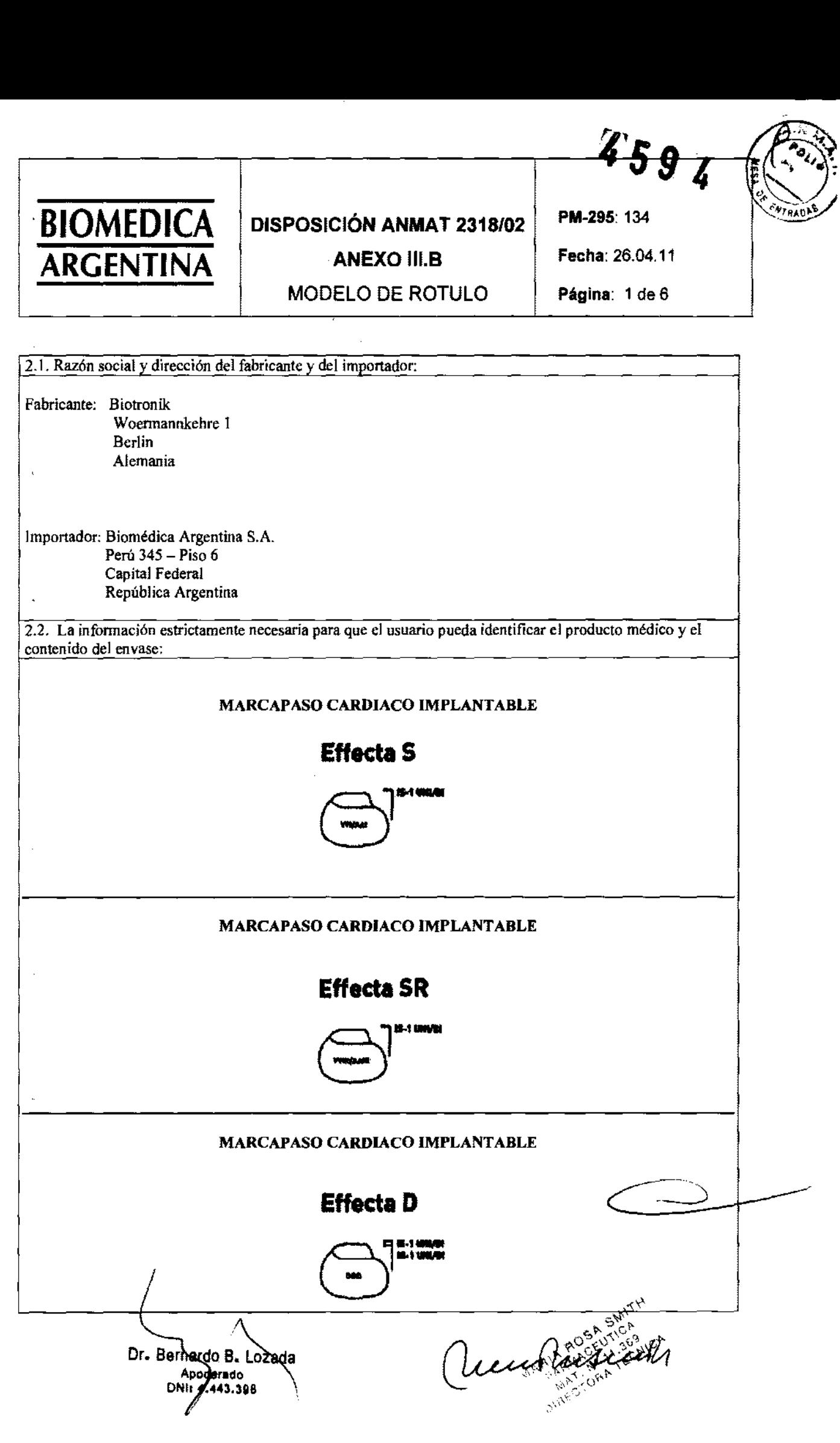

Dr<sub>"</sub> Bernardo B<sub>"</sub> Lozada Apo derado DNI:  $443.398$  }

 $\bar{z}$ 

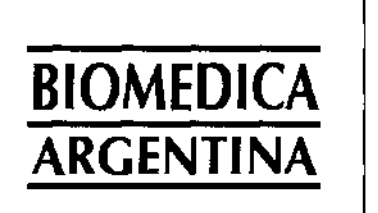

DISPOSICiÓN ANMAT 2318/02 PM-295: 134

ANEXO 111.8 Fecha: 26.04.11

MODELO DE ROTULO Página: 2 de 6

 $459.$ 

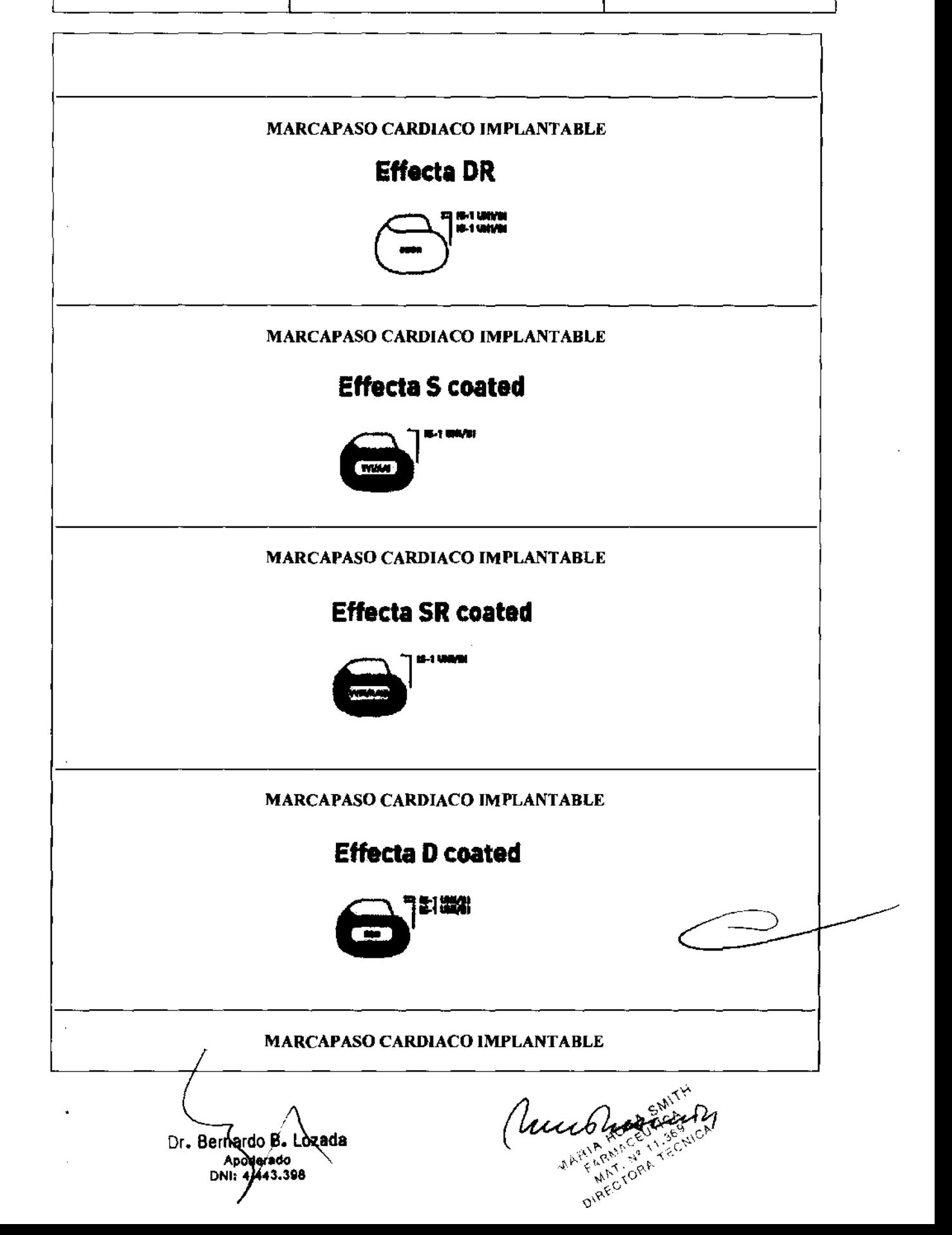

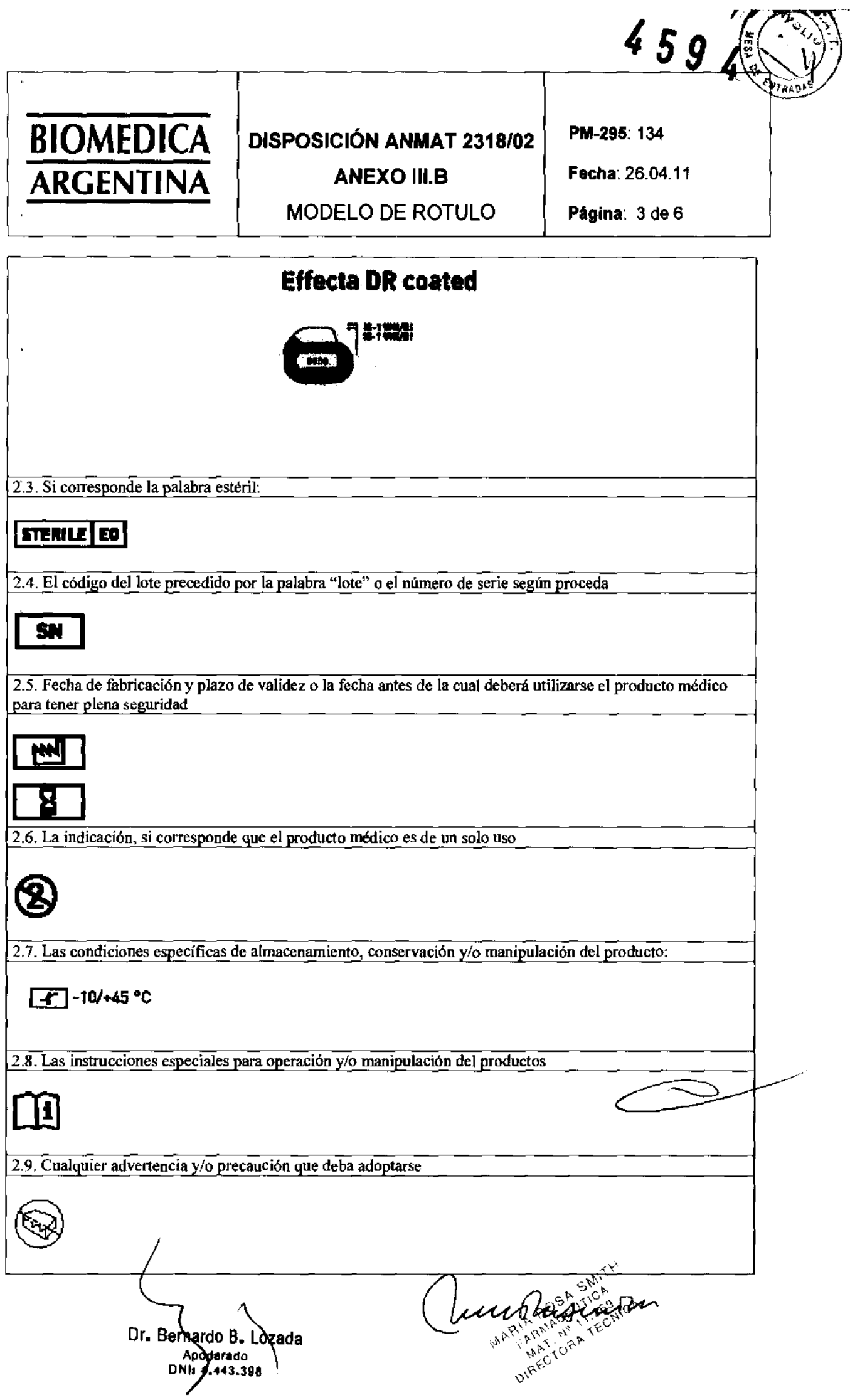

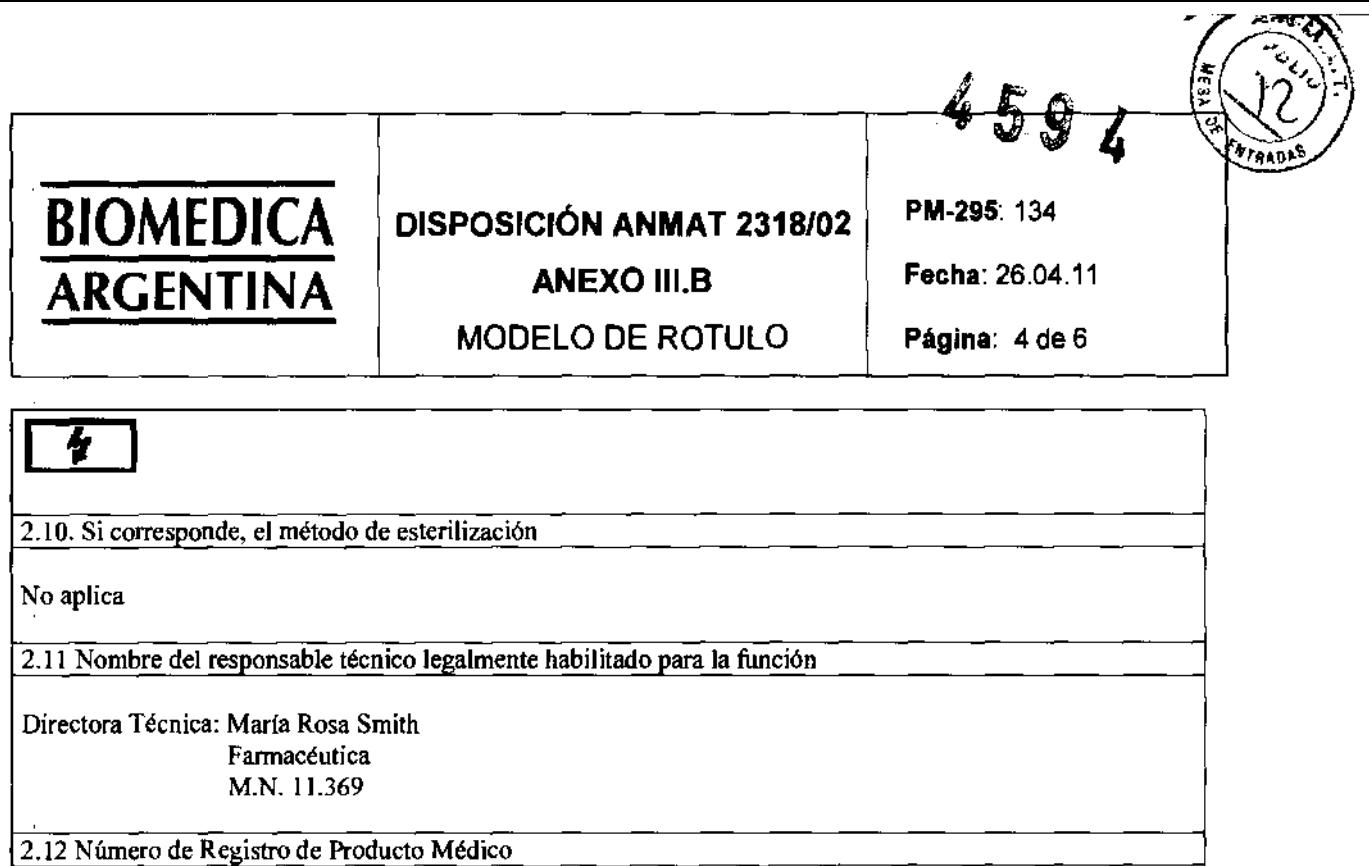

Producto Médico Autorizado por ANMAT **PM-295-**

### (;()~])I(;I()~ ])~ "~~1')l **----------------------------------------------------------------------------**

 $\overline{\phantom{a}}$ 

NOTA: El significado de los símbolos se encuentra incluido en el Manual de Instrucciones de Uso, como se especifica en el Anexo 1: LEYENDA DE LA ETIQUETA, presentado a continuación

Dr. Beknardo B. Lozada Apaparado 443.398

Cucup Print

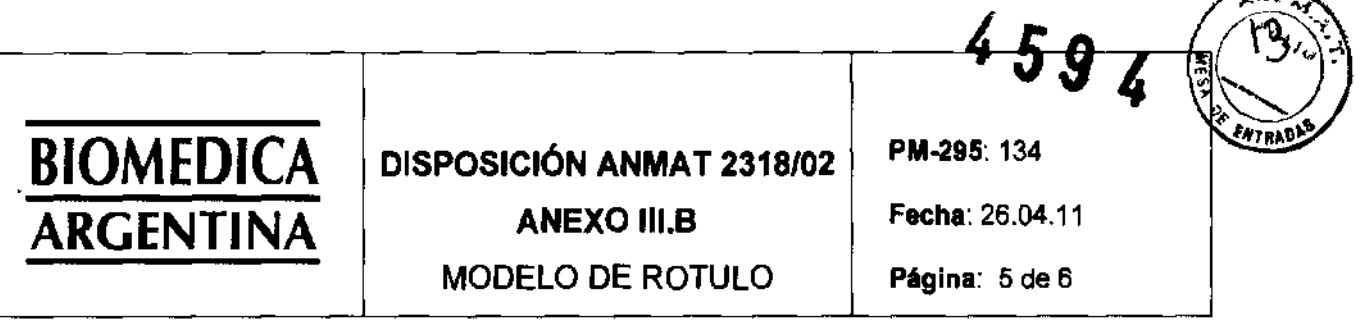

### Leyenda de la etiqueta

Los símbolos de la etiqueta tienen el significado siguiente:

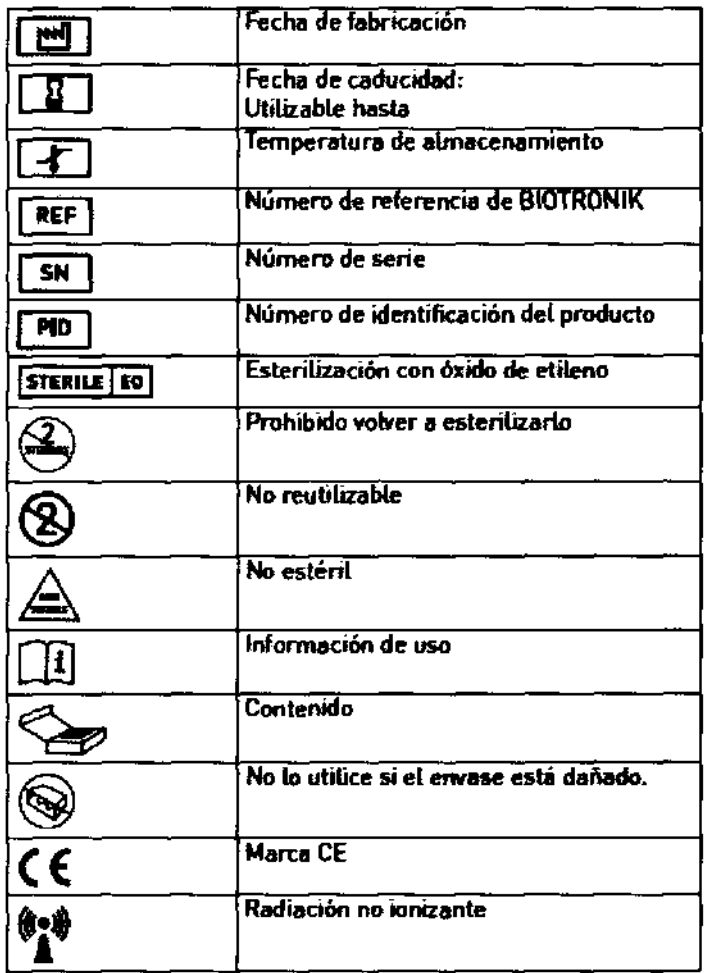

 $\mathbb{L}$ 

 $\overline{\mathbf{r}}$ 

Dr. Berhardo B. Loxada Apod **Mado** DNII 4 43.398

Cunch Language

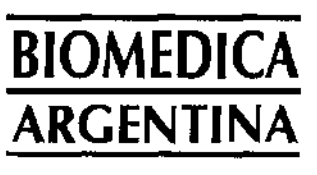

## **DISPOSICIÓN ANMAT 2318/02**

MODELO DE ROTULO

PM-295: 134

**ANEXO III.B** 

Fecha: 26.04.11

4594

 $\supset$ 

Κ

<u>ENTRAD</u>

Página: 6 de 6

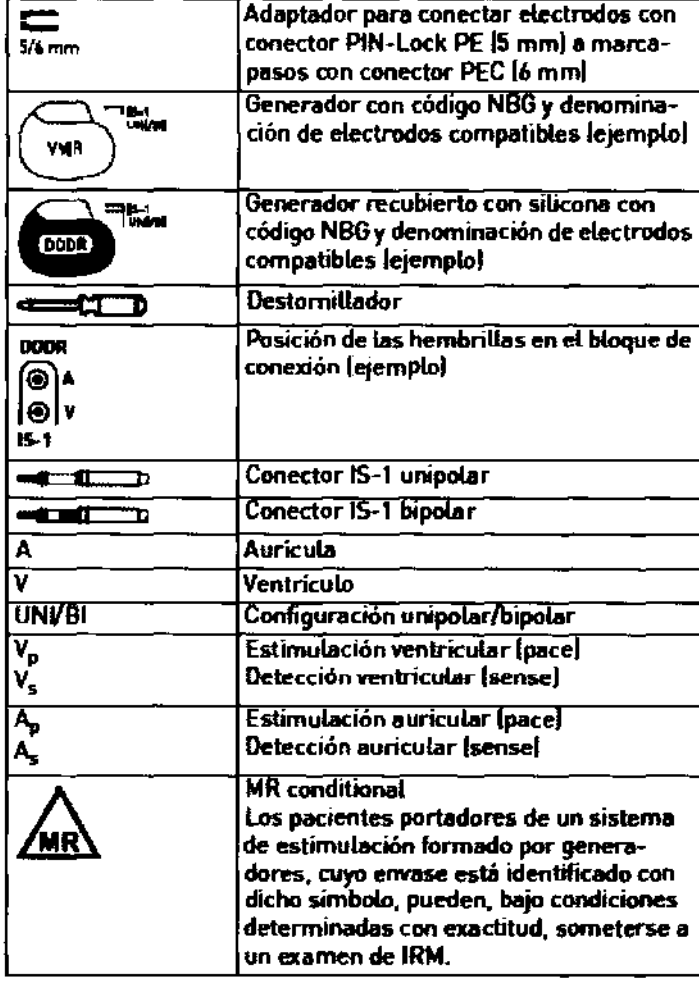

Dr. Bernardo B. Lozada

Clear Assembly

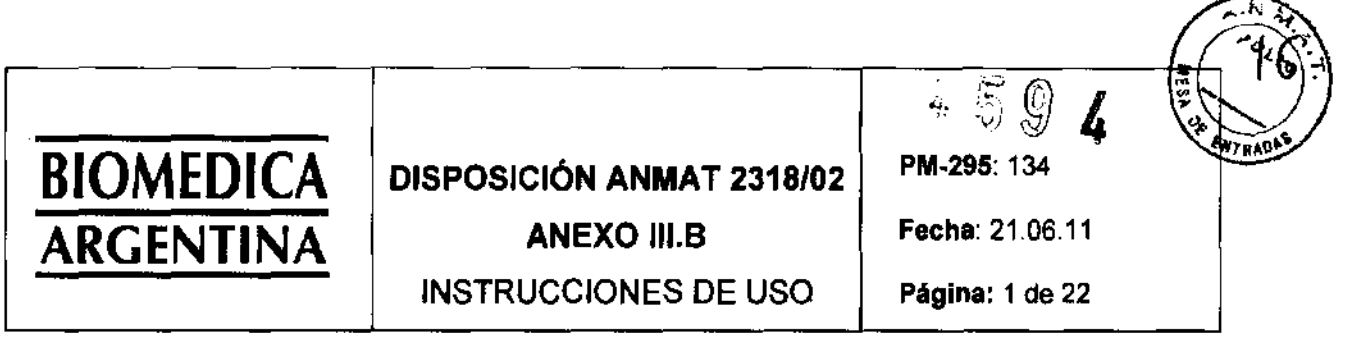

., -~-...------

El modelo de las instrucciones de uso debe contener las siguientes informaciones cuando corresponda

3.1. Las indicaciones contempladas en el ítem 2 de este reglamente (Rótulo), salvo las que figuran en los ítems  $2.4. y 2.5.$ 

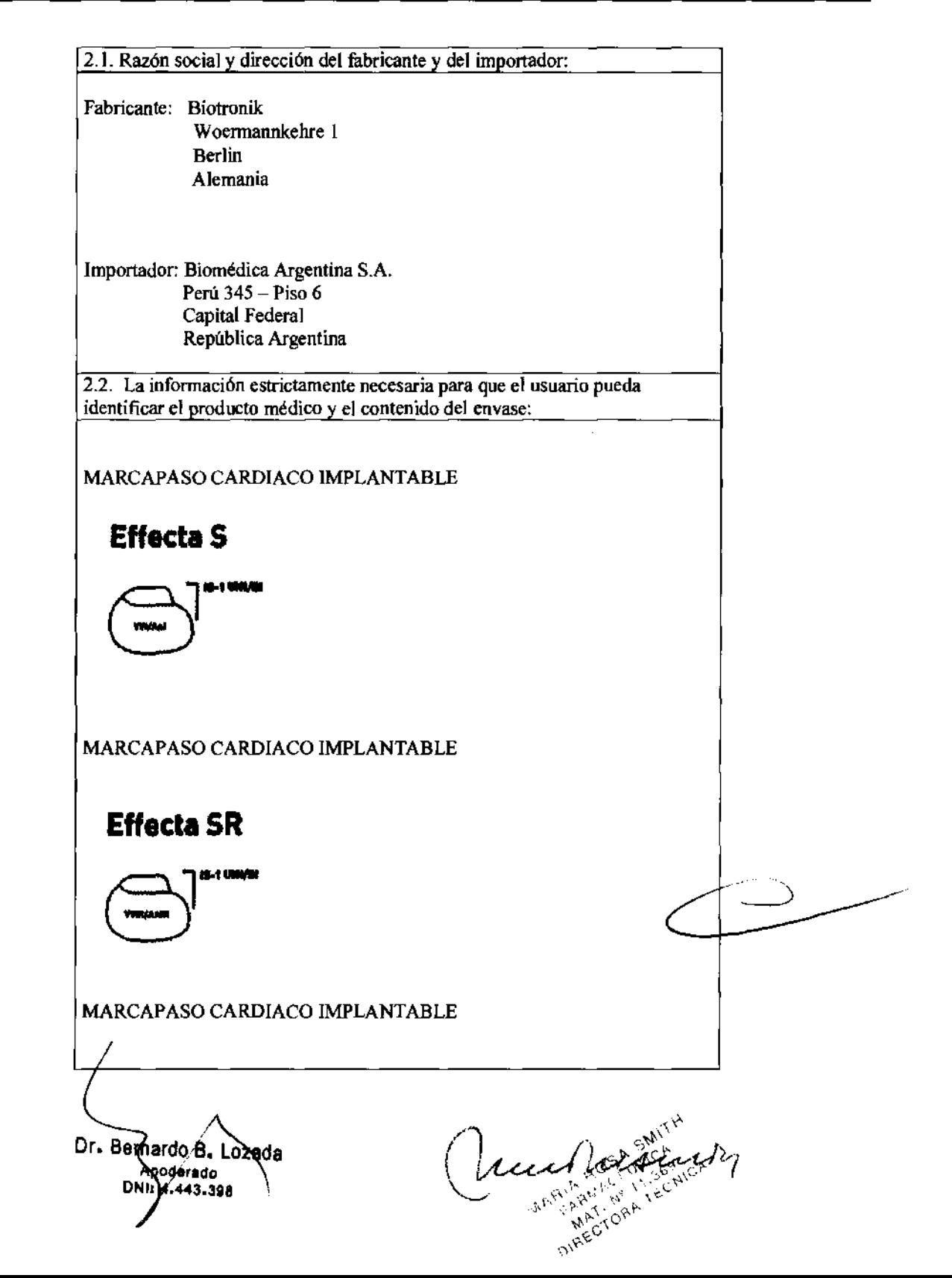

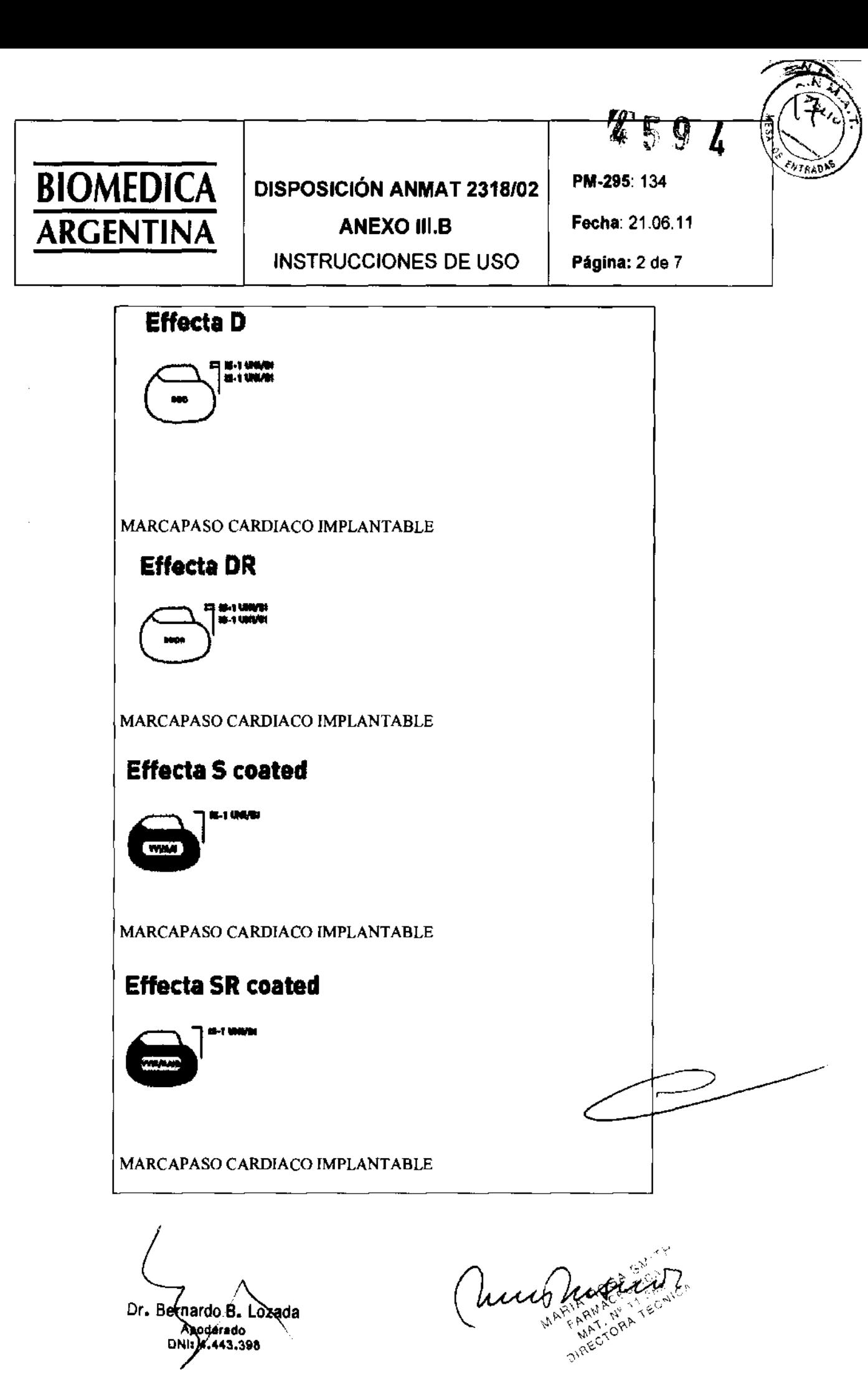

Dr. Bernardo B. Lozada

 $4594$ 

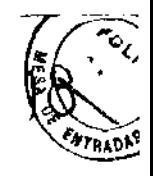

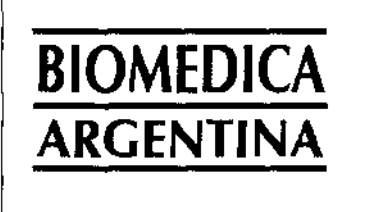

### **DISPOSICIÓN ANMAT 2318/02 ANEXO III.B**

PM-295: 134

Fecha: 21.06.11

**INSTRUCCIONES DE USO** 

Página: 3 de 7

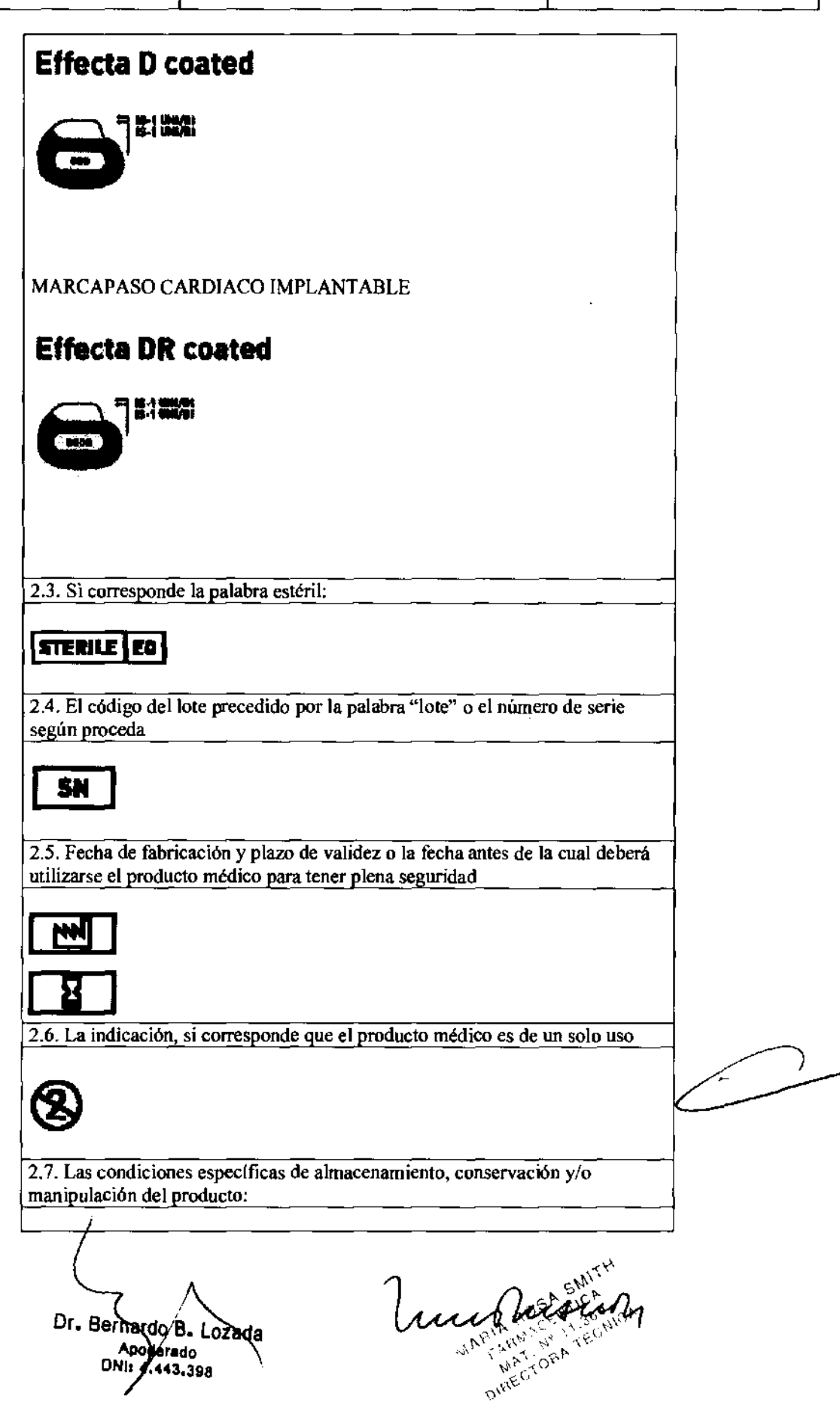

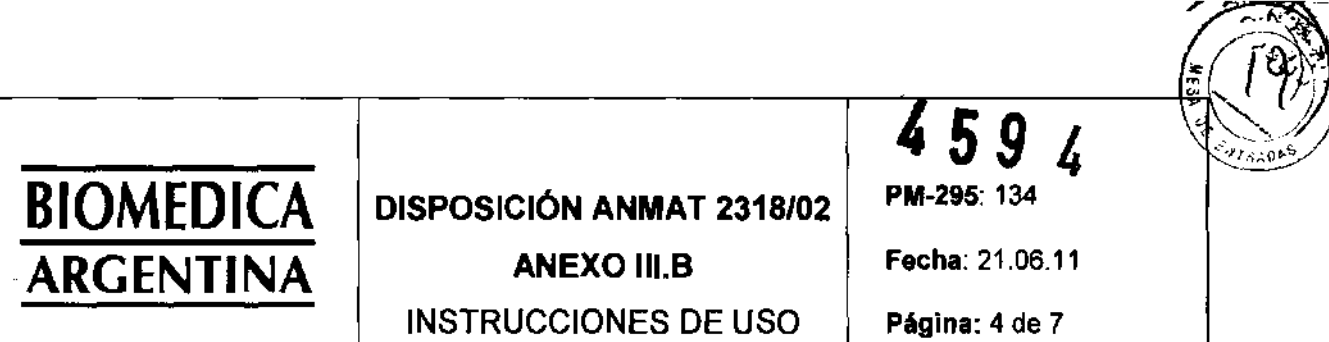

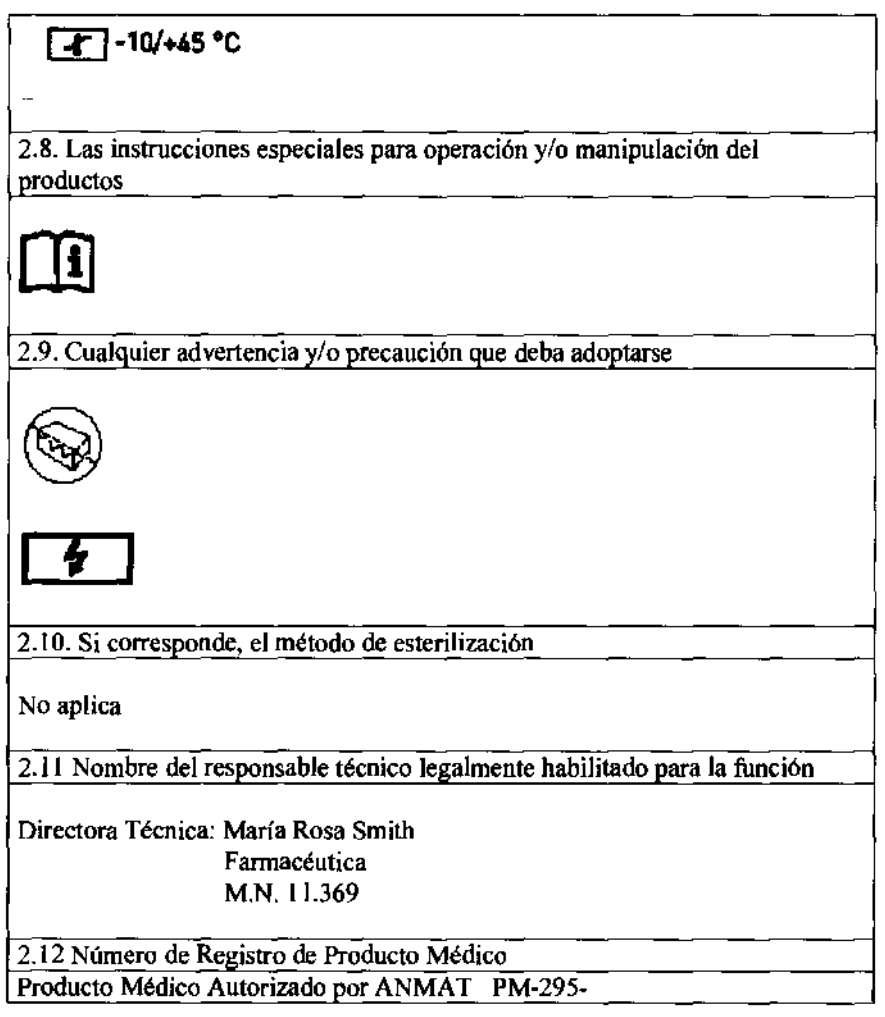

Condición de venta:

 $\bar{\beta}$ 

<sup>r</sup>*,....Ñ"=:* i\

I<del>s</del>in 1771

Dr. Bernardo B. Lozada

Man Partir

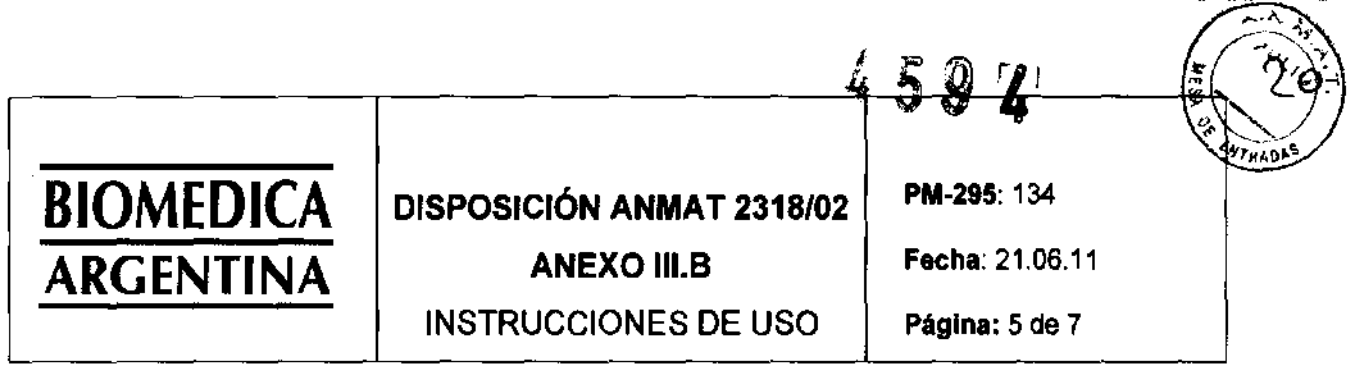

3.2. Las prestaciones contempladas en el ítem 3 del Anexo de la Resolución GNC Nº 72/98 que dispone sobre los Requisitos Esenciales de Seguridad y Eficacia de los productos médicos y los posibles efectos secundarios no deseados

### Uso médtco Indicado

### Use conforme a le provisia

Effecta os el nombre de una gama de marcapasos impiantables que se pueden imptantar en caso de arritmias bradicárdicas. El objetivo primordial de la terapia es mejorar los síntomas del paciente de manifestación clínica.

La implantación del marcapasos supone una terapia sintomática con el objetivo siguiente:

Compensación de bradicardías mediante la estimulación auricular, ventricular o secuencial AV

3.3 Cuando un producto médico debe instalarse con otros productos médicos o conectarse a los mismos para funcionar con arreglo a su fmalidad prevista, debe ser provista de información suficiente sobre sus características para identificar los productos médicos que deberán utilizarse a fin de tener una combinación segura.

# Conexión de los electrodos MP<br>Opciones de conexión

Los marcapasos BIOTRONIK han sido diseñados para electrodos con tonsión 15-1 unipolar o bipolar. Para la detección y la estí-

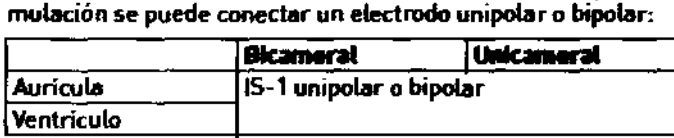

Neta. Para conectar electrodos con otro tipo de conexiones utilice solo los adaptadores autorizados por BIOTRONIK.

Dirijase a BIOTRONIK para aclarar cualquier duda acerca de la compatibilidad con electrodos de otros fabricanles.

### Esquemas de conexiones

Esquemas de conexiones para generadores unicamerales y bitamerales:

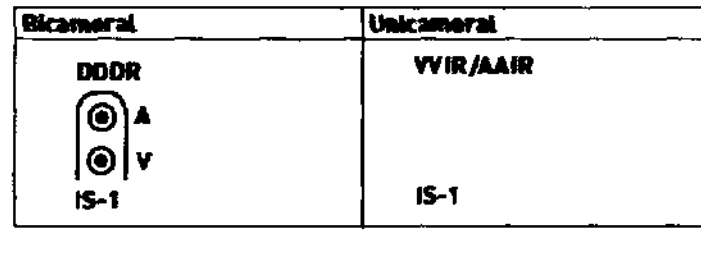

Agderado

DNf 4.443.398

Much Marian Dr. Bernaldó B. Lozada

**HAECTORA** 

 $4594$ 

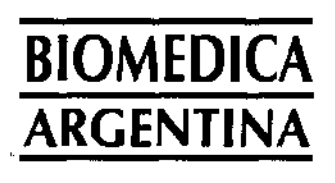

### DISPOSICiÓN ANMAT 2318/02

**ANEXO III.B** 

INSTRUCCIONES DE USO

PM-295: 134

Fecha: 21.06.11

Fer 0

Página: 6 de 7

### Conexión del conector de electrodo al generador Proceda del siguiente modo: Retire estiletes e introductores del conector del electrodo. 2 • Conecte el conector 15-1 unipolar o bipolar de la aurícula a la A. • Conecte el conector 15-1 unipolar o bipolar del ventriculo en la V. 3 | Introduzca el conector del electrodo -sin doblar el conductor- en el bloque de conexión hasta que asome la punta del conector por detrás del bloque de tornillo. 4 Si el conector no se puede insertar por completo puede deberse a que el tomillo de conexión sobresale del orificio del bloque de tornillo. Afloje con cuidado el tornitlo de conexión sin desenroscarlo del todo para evitar que entre ladeado al enroscarlo. S Utilice el destornillador para atravesar el centro del tapón de silicona verticalmente por el punto de corte hasta llegar al tomillo de conexión.  $6$  Gire el tornillo de conexión en el sentido de las aquias del reloj hasta que se aptique el límite de torsión (chasquido). Después, extraiga el destornillador con cuidado sin desenroscar el tornillo de conexión. • Después de extraer el destornillador, el tapón de silicona sella por sí solo la conexión del electrodo. ALWERTENCIA<br>Cortocircuite a causa de conexiones abiertas de electrodos las conexiones IS-l abiertas y, por lanto, que no impiden la entrado de electrolitos, pueden ocasionar una corriente eléctrica no deseada hacia el cuerpo y la entrada de fluidos corporates en el generador: Tape las conexiones IS-1- que no se utilicen con la clavija ciega 15-1. 3.4. Todas las informaciones que permitan comprobar si el producto médico está bien instalado y pueda funcionar correctamente y con plena seguridad, así como los datos relativos a la naturaleza y frecuencia de las operaciones de mantenimiento y calibrado que haya que efectuar para garantizar permanentemente el buen funcionamiento y la seguridad de los productos médicos. Implantación de la component de la component de la component de la component de la component de la component d UlllcacI6n Normalmente el marcapasos se implanta por vía subcutánea o subpectoral derecha teniendo en cuenta la configuración de los electrodos y la anatomía del paciente. *.* ) Trapesos se implante por via subcutánea o<br>
teniendo en cuenta la configuración de los<br>
mía del paciente.<br>
Dr. Bernardo B. Lozada<br>
Apolerado<br>
DNILA.443.398<br>
MILA.443.398<br>
MILA.443.398 .¡...p..'0. '0,1'-,',; \'1. c~\ Ap .rado ,,,¡ ,- po, \'1 "\ 'E.  $\mathsf{DM}$  .443.398 \\ >----

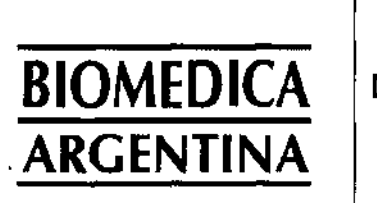

### DISPOSICiÓN ANMAT 2318/02

INSTRUCCIONES DE USO

**ANEXO III.B** 

Fecha: 21,06.11

84 D

PM-295: 134

4594

Página: 7 de 22

### Esquemas de conexiones

,merales:

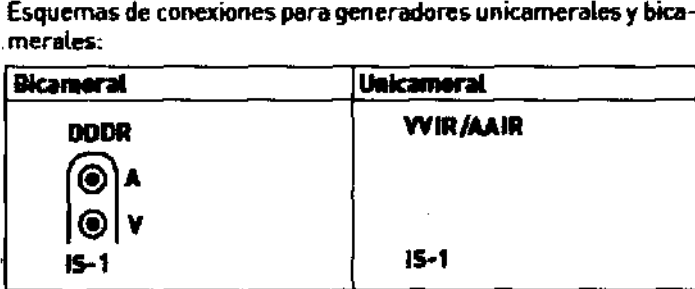

### Conexión del conector de electrodo al generador

Proceda del siguiente modo:

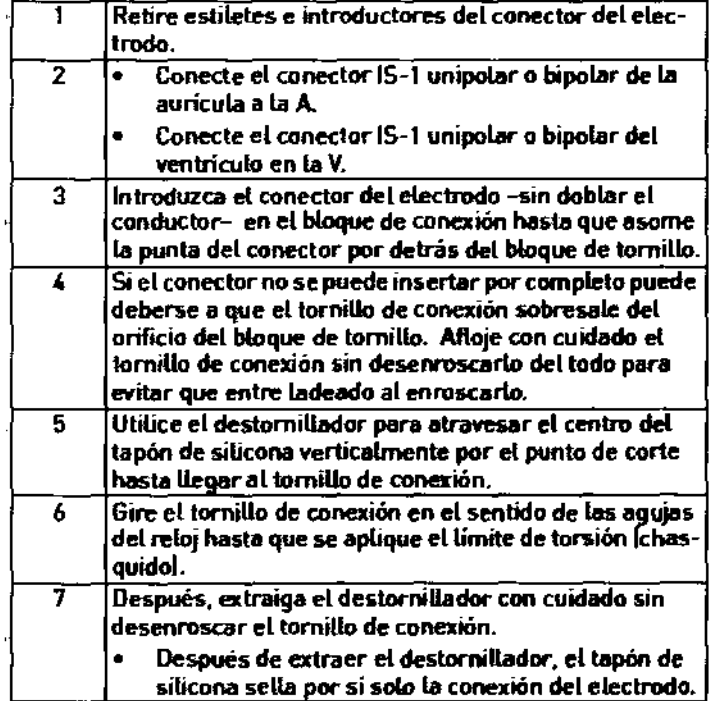

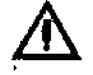

## ADVERTENCIA<br>Cortocircuite a causa de conoxiones ablectas de electrodos

las conexiones IS-l abiertas y, por tanto, que no impiden la entrada de eIectrolilos, pueden ocasionar una corriente eléctrica no deseada hacia el cuerpo y la entrada de fluidos corporales en el generador.

• Tape las conexiones IS-l- que no se utilicen con la clavija ciega 15-1.

Dr. Bernardo B. Losada Apogerado DNI: 4*]4*43.398

Cumpled Heading

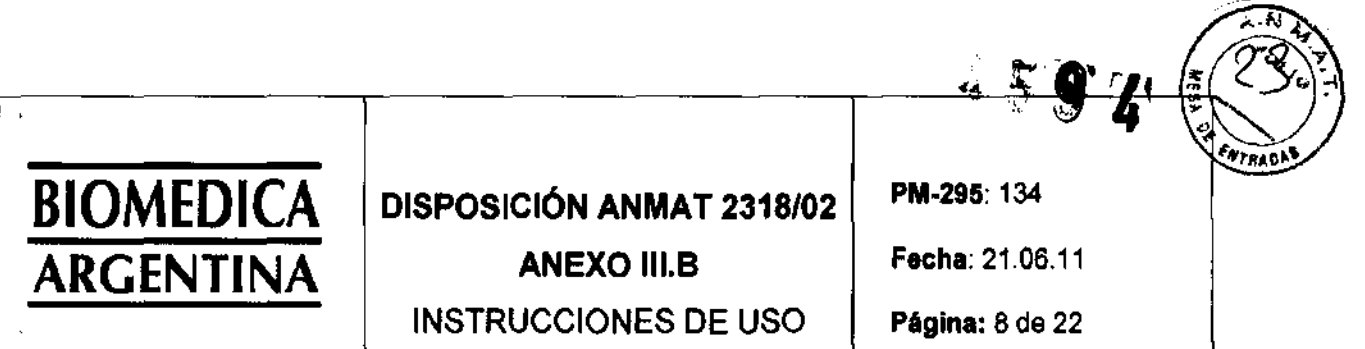

3.4. Todas las informaciones que permitan comprobar si el producto médico está bien instalado y pueda funcionar correctamente y con plena seguridad, así como los datos relativos a la naturaleza y frecuencia de las operaciones de mantenimiento y calibrado que haya que efectuar para garantizar permanentemente el buen funcionamiento y la seguridad de los productos médicos.

### Implantación

### **Ubicación**

 $\sf l$ 

Normalmente el marcapasos se implanta por vía subcutánea o subpectoral derecha teniendo en euentala configuración de los 'electrodos y la anatomía del paciente.

### Proceso

Proceda del siguiente modo:

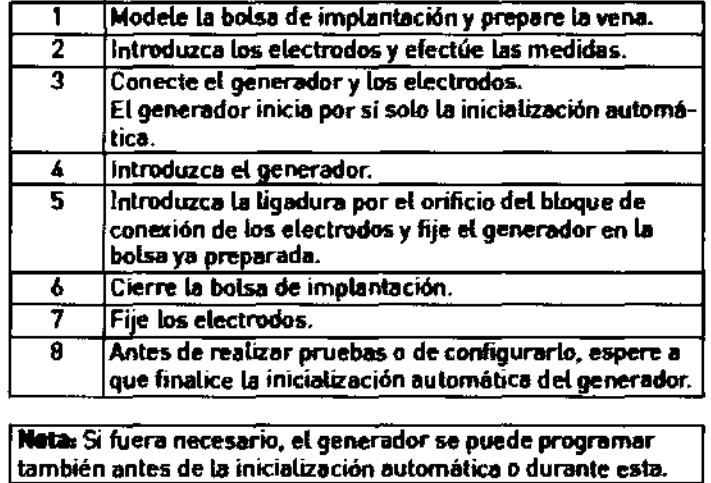

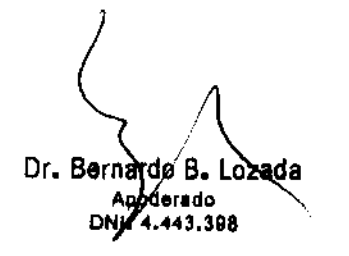

Cumpleting

459

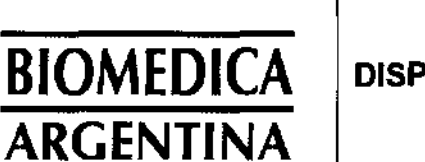

### **DISPOSICiÓN ANMAT 2318/02**

**ANEXO 111.8**  INSTRUCCIONES DE USO PM-295: 134

Fecha: 21.06.11

Página: 9 de 22

# Conexión de los electrodos MP<br>Opcio<del>nes de conexión</del>

Los marcapasos BIOTRONIK han sido diseñados para electrodos con conexión 15-1 unipolar O bipolar. Para la detección y la estimulación se puede conectar un electrodo unipolar o bipolar:

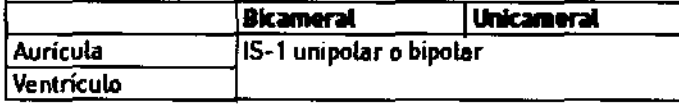

**Neta: Para conectar electrodos con otro tipo de conexiones**  utilice solo los adaptadores autorizados por BIOTRONIK.

• Dirijase a BIOTRONIK para aclarar cualquier duda acerca de la compatibilidad con electrodos de otros fabricantes.

### Esquemas de conexienes

Esquemas de conexiones para generadores unicamerales y bica-<br>**# III de la III de la III de la III de la III de la III de la III de la III de la III de la III de la III de la<br><b>Distrituí de la III de la III de la III de la I merales:** 

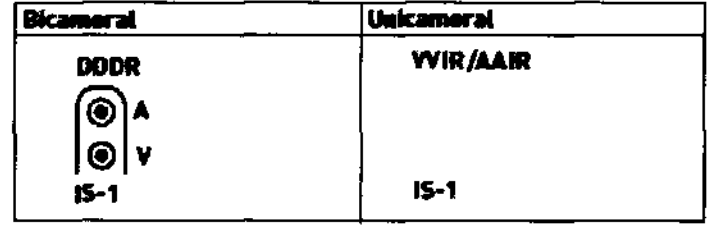

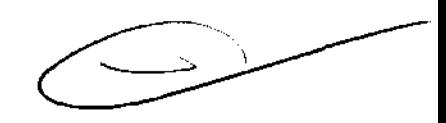

Dr. Bernardo B. Lozada<br>Apderado<br>DNY 4.443.398

Cucca Antariota

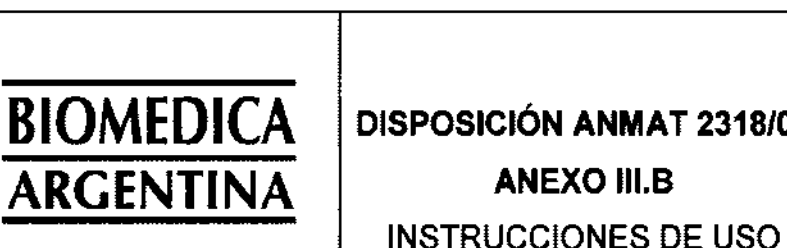

## **DISPOSICiÓN ANMAT 2318/02**

PM-295: 134

**ANEXO 111.8** 

Fecha: 21.06.11

459

in S

Página: 10 de 22

### ~Iín **MI \_\_ de IllecInldD at ......... <sup>r</sup>**

Proceda del siguiente modo:

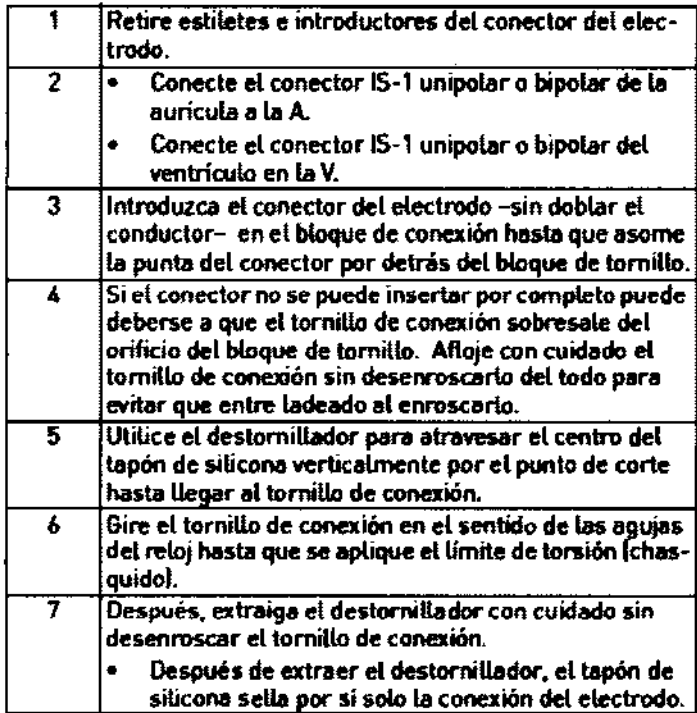

### . **Inicialización automática**

Cuando se sensa el primer electrodo conectado. la autoinícialización empieza de forma automática.

la inicialización automática finaliza 10 minutos después de la conexión del primer electrodo. Si durante este tiempo no se ha transmitido ningú n programa más, el generador funciona en el programa estándar con las funciones automáticas activadas.

No hace falta configurar manualmente la polaridad de los electrodos ni medir las impedancias de los electrodos.

Neta: Después de la inicialización automática, todos los parámetros están activados como en el programa estándar. sabio por las excepciones siguientes:

- DDD • WI
- la configuración de los electrodos determinada automáticamente se configura como unipolar o bipolar.

Apoderado Dr. Bernardo B. Lozada DNI: 443.398

Music Representative

 $\epsilon$ 

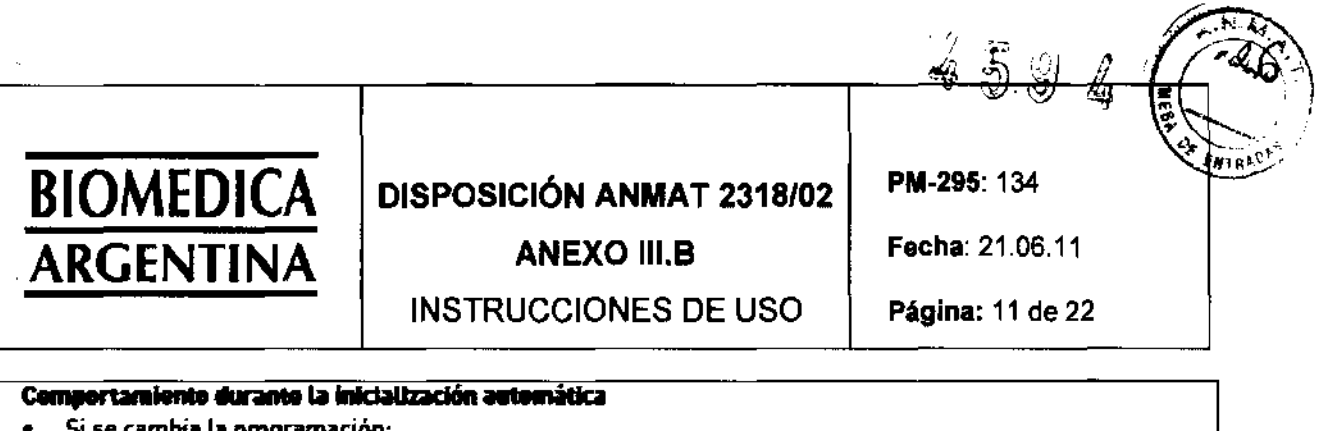

mitido pasa a estar activo de inmediato. Durante la realización de pruebas: la inicialización automática continúa una vez finalizadas las pruebas.

se cancela la inicialización automática, y el programa trans-

Si se transmite un programa permanente: se interrumpe la inicialización automática, y el programa transmitido pasa a estar activo.

### Medidas de precaución durante la programación

#### Comprobación del sistema generador

- Después de la inicialización automática, realice un seguimiento para comprobar que el sistema del generador funciona correctamente.
- Realice una prueba de umbrates de estimulación para establecerlos.

### Monitorización del estado del paciente

Por ejemplo, supongamos que se ha configurado un parámetro. inadecuado o que hay un fallo de telemetría durante un programa temporal; en estos casos, podrían darse situaciones críticas para el paciente.

- Supervise continuamente el ECG y el estado del paciente.
- Eleve el cabezal de programación como mínimo 30 cm; el programa permanente se reactivará de inmediato.

### Configuración manual de la polaridad de los electrodos

Existe peligro de un bloqueo de entrada o salida, y por ello solo se debe configurar una polaridad de electrodo bipolar (detección/estimulación) si se han implantado también electrodos bipolares.

#### Configuración del modo de estimulación disparada

Los modos de estimulación disparada realizan la estimulación con independencia del ritmo cardiaco espontáneo. Para evitar la infradetección debido a interferencias electromagnéticas en casos especiales, se puede mostrar un modo de estimulación disparada.

#### Prevención de la estimulación asíncreas

Las frecuencias de estimulación altas con tiempos refractarios protongados IA/V) pueden provocar una estimulación asíncrona intermitente. En algunos casos especiales, esta programación podría estar contraindicada.

Dr. Bernardo B. Lozada **poderado** 5 4.443.398

Leccon Range 2017

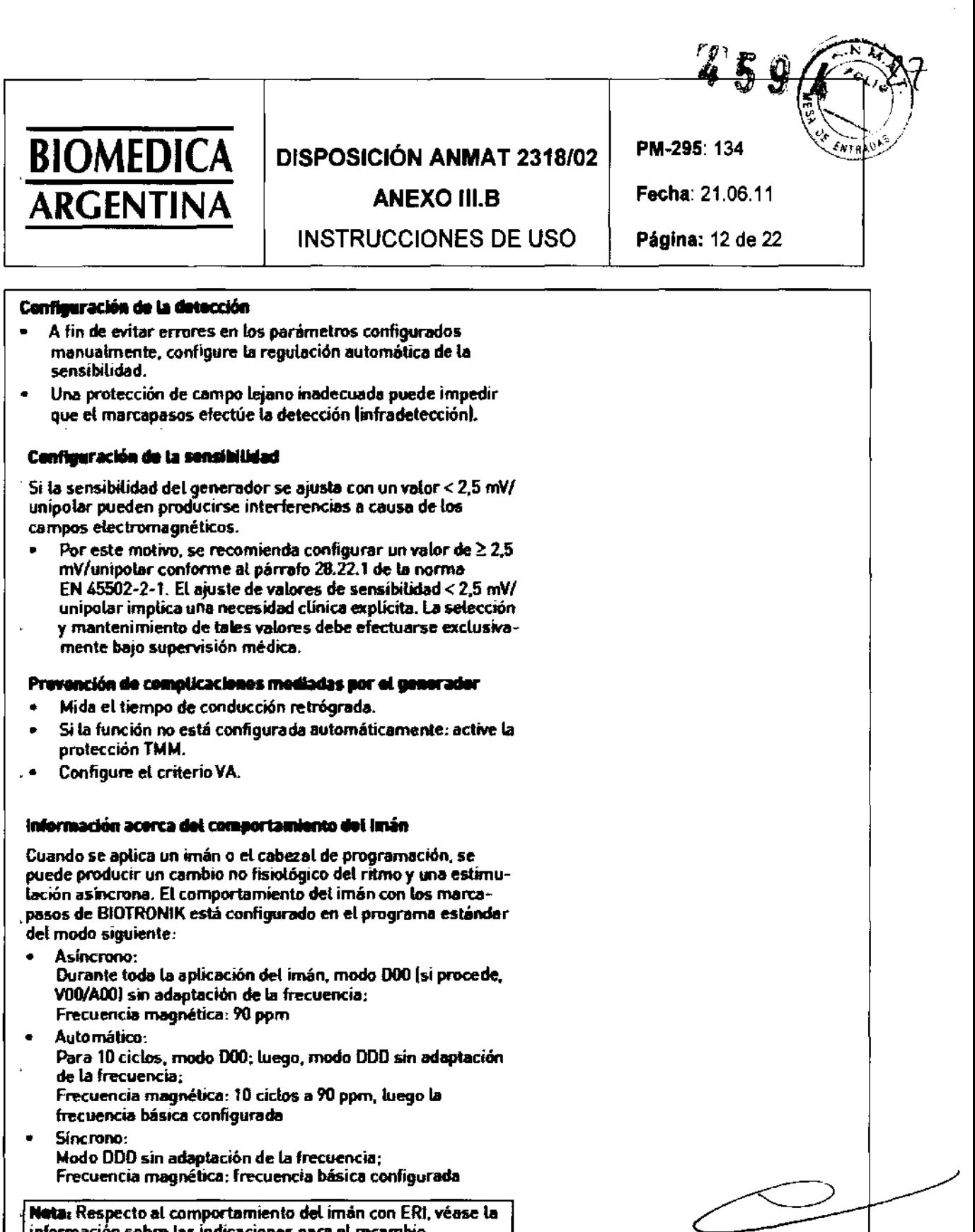

Neta: Respecto al comportamiento del imán con ERI, véase la .<br>.información sobre las indicaciones para el recambio.

Dr. Bernardo B. Lozada

 $\ddot{\phantom{0}}$ 

auch de Librer

**BIOMEDI ARGENTIN** 

### **DISPOSICIÓN ANMAT 2318/02**

**INSTRUCCIONES DE USO** 

**ANEXO III.B** 

Fecha: 21.06.11

PM-295: 134

Página: 13 de 22

### Prevención de la transmisión de taquicardias auriculares al vontriculo

- Si la función no está configurada automáticamente: active el cambio de modo en los pacientes indicados.
- Configure la frecuencia superior y los periodos refractarlos de modo que se eviten los cambios bruscos de frecuencia ventricular.
- Priorice la respuesta Wenckebach y evite el comportamiento  $2.1$
- Configure todos los parámetros de modo que se eviten los cambios constantes entre los modos de control auricular y ventricular

### Prevención de la estimulación unipolar si se ha implantado un DAI at mismo tiempo

Si además del marcapasos también se implanta un DAI y se produce un fallo en los electrodos, se puede pasar a la estimulación unipolar tras un reset del marcapasos o con la función de comprobación automática del electrodo. El DAI podría inhibir o desencadenar terapias antitaquicardia por error.

Con esta configuración no se admiten electrodos unipolares.

### Atención al consumo eléctrico y el tiempo de servicio

El marcapasos permite programar amplitudes de impulso mayores con duraciones de impulso largas a altas frecuencias con el fin de poder tratar algunos diagnósticos raros con las terapias adecuadas. En combinación con una impedancia de electrodos baja, esto supone un consumo eléctrico muy alto.

Cuando programe valores de parámetros elevados, tenga en cuenta que el indicador de recambio (ERI) se alcanzará muy pronto, porque el tiempo de servicio de la batería se puede reducir a menos de 1 año.

### Sequimiento

### intervalos de seguimiento

El seguimiento se debe realizar en intervalos regulares acordados.

- Tras finalizar la fase de encapsulamiento de los electrodos, unos 3 meses aprox. desde la implantación, se debe realizar el primer sequimiento con el programador (seguimiento presencial) en la consulta del médico.
- Una vez al año, a más tardar 12 meses tras el primer seguimiento presencial, debe tener lugar el siguiente seguimiento presencial

Dr. Bernardo B, Lozada Apoderado DNI: 4.454.398

Lund 2007 **OIRECTORA** 

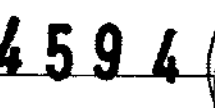

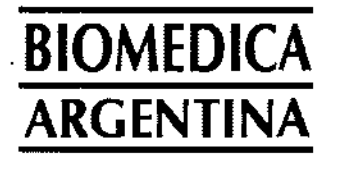

### **DISPOSICiÓN ANMAT 2318/02**

**ANEXO 111.8** 

INSTRUCCIONES DE USO

PM-295: 134

Fecha: 21.06.11

Página: 14 de 22

### **Seguimiento con el programador**

En un seguimiento presencial proceda de la siguiente manera:

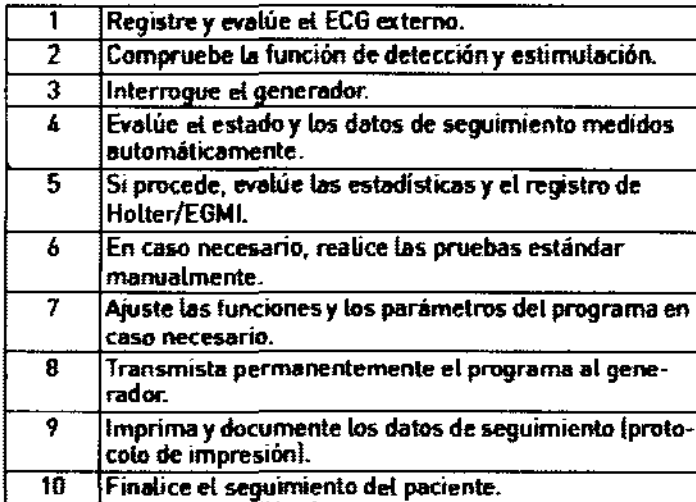

### . **Indicaciones para el recambio**

### Estados de funcionamiente del marcapases

El periodo transcurrido desde el comienzo del servicio (BOS) hasla que se activa el indicador de recambio IERII depende, por ejemplo, de lo siguiente:

- Capacidad de la batería
- Impedancia del electrodo
- Programa de estirnulación
- Relación entre estimulación e inhibición
- Características funcionales del circuito del marcapasos

Se han definido los estados operativos siguientes para el marcapasos:

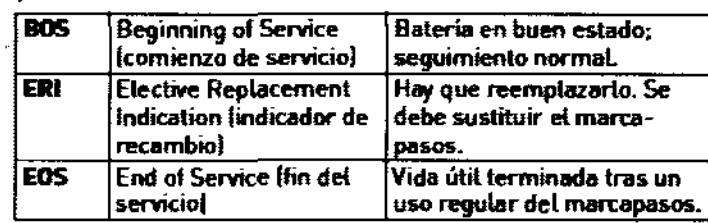

Dr. Bernardo B. Lozada Apoplerado DNI: 1.443.398

Juncherson **LELLES** SEA ALLAS SMITTLE

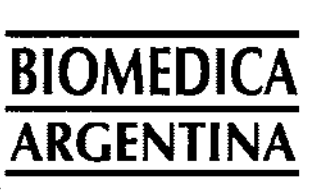

### **DISPOSICIÓN ANMAT 2318/02**

**INSTRUCCIONES DE USO** 

**ANEXO III.B** 

Fecha: 21.06.11

Página: 15 de 22

PM-295: 134

### Activación de ERI

El indicador de recambio [ERI] se activará automáticamente si se da alguna de las siguientes circunstancias:

- Inicialización automática correcta
- Almacenamiento durante más de 24 meses

### Indicador ERI

El ERI se activará en los casos siguientes:

- En et programador, cuando se hava interrogado el marca- $\bullet$ pasos
- Cuando se produzca una caída definida tanto de la frecuencia básica como de la magnética

### Cambio del modo de estimulación en caso de ERI

El marcapasos cambia de los modos bicamerales a la estimulación unicameral; este modo de cambio depende del modo programado y se muestra en el programador.

### **Posibles riesgos**

### Procedimientos terapéuticos y diagnósticos arriesgados

En caso de que se derive una corriente eléctrica desde una fuente externa al cuerpo con fines diagnósticos o terapéuticos, el generador se puede averiar, y la vida del paciente podría correr peligro. Por eso, en cualquier caso:

Controle el estado del paciente.

### Desfibrilación externa

El generador está protegido contra la energía que normalmente induce una desfibrilación externa. Sin embargo, cualquier generador puede verse dañado por una desfibrilación externa. Por medio de las corrientes inducidas sobre los electrodos implantados se puede formar tejido necrótico alrededor de la punta de los electrodos. En consecuencia, las características de sensado y los umbrales de estimulación pueden cambiar.

Coloque los electrodos adhesivos en posición anteroposterior o perpendicularmente al eje formado entre el generador y el corazón, así como a una distancia minima de 10 cm del generador y de los electrodos implantados.

Dr. Bernardo B. Lozada Apoderado DNI: 4.443.398

Clauding England FARMAL EUTION ADMINISTRATEGNICA

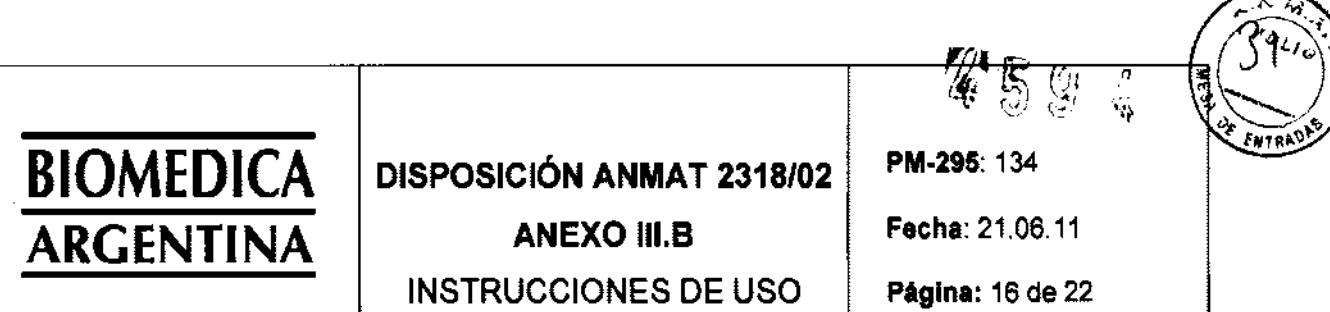

3.5. La información útil para evitar ciertos riesgos relacionados con la implantación del producto médico.

### Información incluida en punto 3.4

3.6. La información relativa a los riesgos de interferencia reciproca relacionados con la presencia del producto médico en investigaciones o tratamientos especificos.

### Uso de teléfonos móviles

Las interferencias electromagnéticas solo tienen un electo temporaL Generalmente, las funciones de los generadores de BIOTRONIK vuelven a la normalidad cuando el teléfono móvil se ateja del generador.

- Los pacientes deberían usar el teléfono móvil siempre en el oído del lado opuesto al del generador. Además el teléfono móvil debe estar separado del generador por lo menos 15 cm. Los teléfonos móvítes con una potencia de transmisión de más de 3 W deben mantenerse al menos a 30 cm del **generador.**
- Algunos teléfonos móvites emiten señales cuando están activados, aunque no se estén utilizando. Por ello los pacientes no deben llevar el teléfono móvil en el bolsillo del **pecho ni en el cinturón en un radio de 15 cm del generador**  implantado.

### Procedimientos contraindicados

Los procedimientos siguientes están contraindicados,

- Ultrasonidos terapéuticos y tennoterapia de alta frecuencia, perjuicios al paciente por calentamiento excesivo del tejido corporal en la región del sistema del generador
- Estimulación nerviosa eléctrica transcutánea IENETI.
- **Litotricia**
- Electrocauterización y cirugía de alta frecuencia: perjuicios al paciente por inducción de arritmias o fibrilación ventri**cutar**
- Tratamiento con oxigeno hiperbárico
- Cargas de presión por encima de la presión normal

#### imagen par resonancia magnética

u imagen por resonancia magnética ostá contraindicada por las densldades de I\ujo magnético asociadas, Daño o destrucción det sistema implantado por fuerte interacción magnética y perjuicios al paciente por calentamiento excesivo del tajido corporal en la región del sistema del generador.

Bajo determinadas circunstancias, durante la tomografía por resonancia magnética se puedan adoptar medidas especiales para proteger al pacientey el generador .

Dr. Bernakdo B. Lozao.<br>Apdderado DNI<sub>2</sub><sup>4</sup>.443.398

**CLASSATER** DIRECTORATED

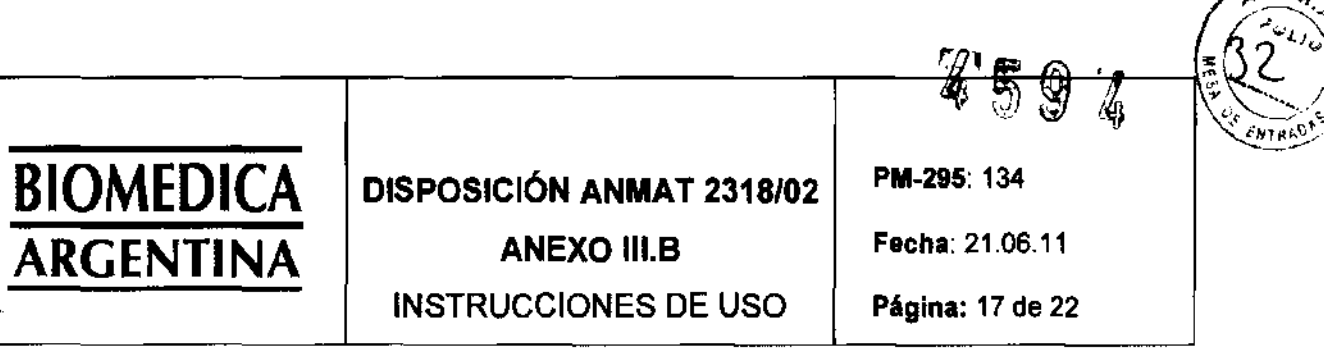

### Radiación ionizante terapéutica

La radiación puede provocar un daño latente no detectable de inmediato. Por eso, durante el diagnostico radiográfico y la radioterapia:

- $\blacksquare$ Apantalle lo suficiente el generador contra la radiación.
- Después de aplicar la radiación, compruebe de nuevo que el sistema del generador funciona correctamente.

3.7. Las instrucciones necesarias en caso de rotura del envase protector de la esterilidad y si corresponde la indicación de los métodos adecuados de reesterilización.

### **Esterilidad**

#### Suministro

El generador y los accesorios se suministran esteritizados con gas. La esterilidad solo se garantiza si el contenedor de plástico y el precinto de control de catidad no están dañados.

#### Envaso estérit

El generador y sus accesorios están envasados por separado en dos contenedores de plástico sellados. El contenedor de plástico interior también es estérit por fuera para que en la implantación se puoda entrogar estéril.

#### Un solo uso

El generador y el destorniliador están diseñados para un solo USO.

- No los utilice si el envase está dañado.  $\bullet$
- No vuelva a esteritizarios.  $\bullet$
- No los routilica.

3.8. Si un producto médico está destinado a reutilizarse, los datos sobre los procedimientos apropiados para la reutilización, incluida la limpieza, desinfección, el acondicionamiento y, en su caso, el método de esterilización si el producto debe ser reesterilizado, así como cualquier limitación respecto al número posible de reutilizaciones.

#### No aplica

3.9. Información sobre cualquier tratamiento o procedimiento adicional que deba realizarse antes de utilizar el producto médico (por ejemplo, esterilización, montaje final, entre otros)

ニトン

Dr. Bernardo B. Lozada Apoderado

Leadles Strange

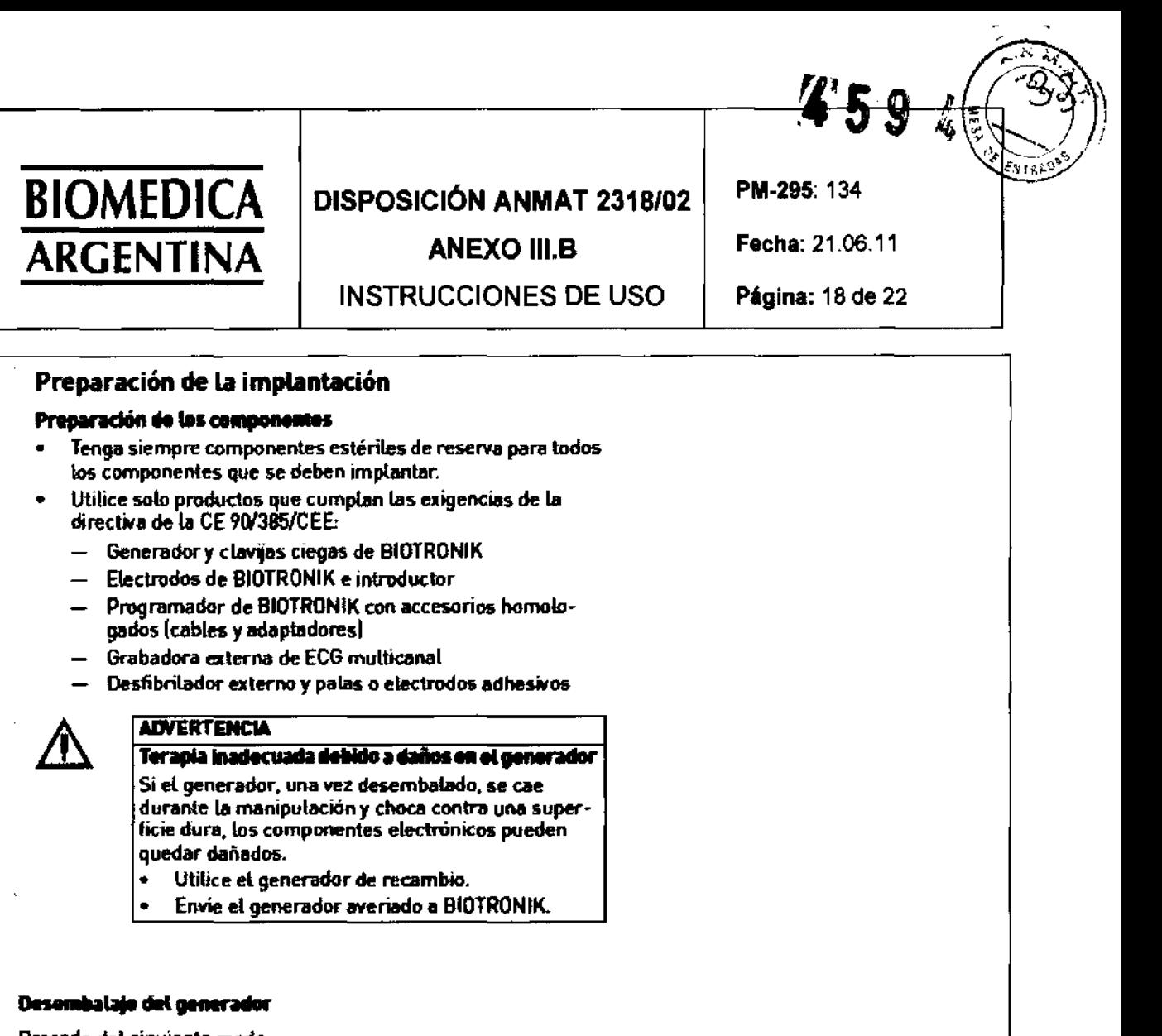

Proceda del siguiente modo:

 $\mathbf{r}$ 

 $\hat{\mathbf{r}}$ 

 $\bar{z}$ 

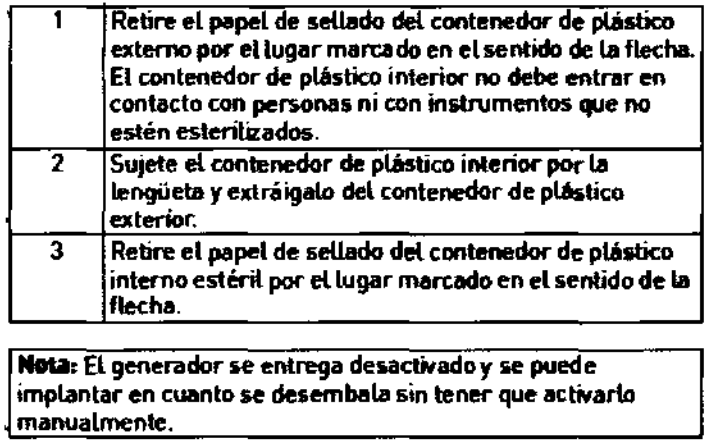

 $\overline{\mathbb{C}}$ 

Dr. Bernamio B. Lozada

Crack Angeling

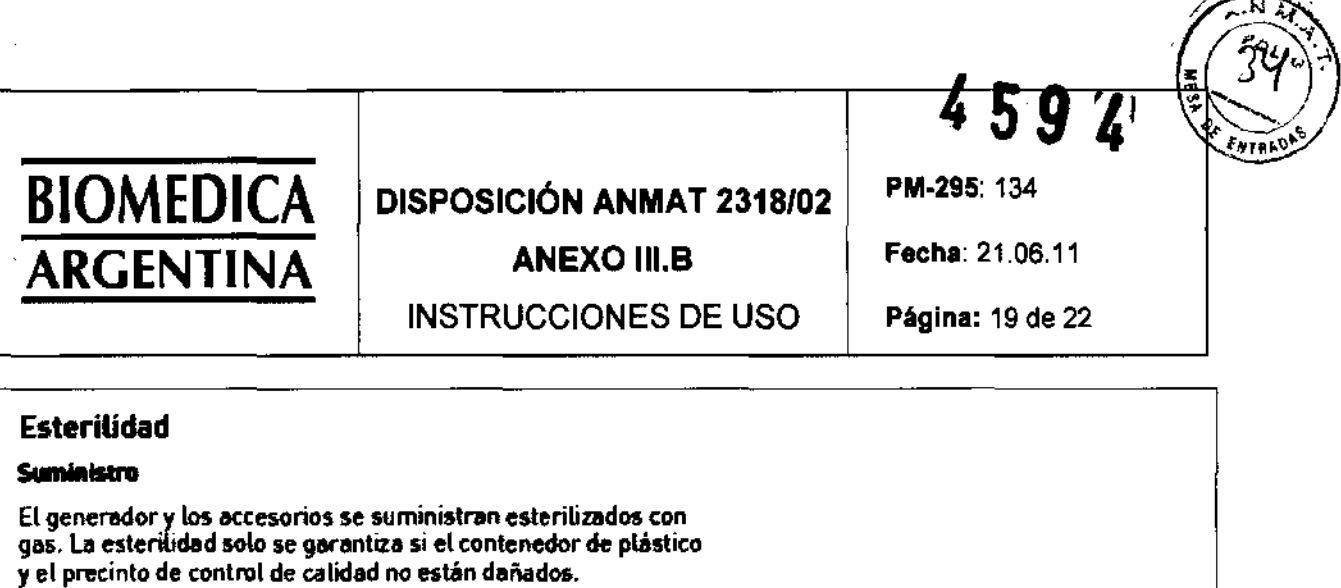

### Envaso estérit

El generador y sus accesorios están envasados por separado en dos contenedores de plástico sellados. El contenedor de plástico interior también es estéril por fuera para que en la implantación se pueda entregar estéril

### lin solo uso

El generador y el destornillador están diseñados para un solo uso.

- No los ulítice si el envase está dañado.
- No vuelva a esterilizarlos.
- No los reutilice.

3.10 Cuando un producto médico emita radiaciones con fines médicos, la información relativa a la naturaleza, tipo, intensidad y distribución de dicha radiación debe ser descripta

No aplica

### **Contraindicaciones**

No se conocen contraindicaciones para la implantación de generadores unicamerales o bicamerales, multiprogramables y muUifuncionales. Debe existir siempre un diagnóstico diferencial previo para la implantación de acuerdo con las directrices aplicables. No se configurarán los modos ni las combinaciones de parámetros que puedan poner en peligro al paciente.

Nota: Después de la programación se debe controlar que las combinaciones de parámetros sean efectivas y compatibles.

Dr. Bernardo B. Lozada Apoderado

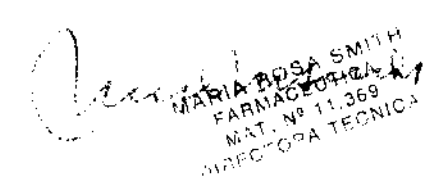

459 L

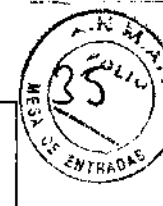

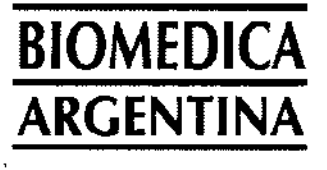

### **DISPOSICiÓN ANMAT 2318/02**

**ANEXO 111.8** 

INSTRUCCIONES **DE** USO

### PM-295: 134

Fecha: 21.06.11

Página: 20 de 22

### **Posibles compUcaciones médicas**

### Generalidades sobre complicaciones médicas

,En general con los generadores de BIOTRONIK pueden darse las complicaciones habituales en la consulta médica. y que afectan tanto a pacientes como a los sistemas de implantación.

- Entre las complicaciones normales se incluyen, por ejemplo, acumulación de Uquido en la bolsa de implantación, infecciones o reacciones tisulares, determinadas a partir del estado actual de la ciencia y la técnica.
- Es imposible garantizar la fiabilidad de la terapia antiarritmica, ni siquiera en los casos en los que los programas han resuttado eficaces durante las pruebas o los exámenes electrofisiológicos posteriores. En raras circunstancias, los parámetros configurados pueden ser ineficaces. En especiat, no puede descartarse que se induzcan taquiarritmias.

### Potonciales del mésculo esquelético

Et generador adapta la detección bipolar y el control de la sensibilidad de tal manera al espectro de frecuencias del ritmo espontáneo que tos potenciales del músculo esquelético normalmente no se llegan a detectar. No obstante, sobre lodo en caso de configuración unipolar y/o de sensibilidad muy elevada, **puede clasificarse el miopotencial esquelético como ritmos**  espontáneos y, según el tipo de interferencia. provocarse una **inhibtción o una terapia antiarritmica.** 

3.11. Las precauciones que deban adoptarse en caso de cambios en el funcionamiento del producto médico

### Posibles complicaciones técnicas

### **Fallas l1iaIcos**

En principio, no es posible excluir fallos técnicos en un sistema de implantación. Las causas pueden ser, entre otras, las **síguíentes:** 

- Dislocación de los electrodos
- Rotura de los electrodos
- Oefectos del aislamiento
- FaUo de los componentes
- Agotamiento de la batería

3.12. Las precauciones que deban adoptarse en lo que respecta a la exposición en condiciones ambientales razonablemente previsibles, a campos magnéticos, a influencias eléctricas externas, a descargas electrostáticas, a la presión o a variaciones de presión, a la aceleración a fuentes ténnicas de ignición, entre otras.

Dr. Beinardo B. Lozada Apgderado DNI: A.443.398

Lecture MATORIA

del generador and the state of the state of the state of the state of the state of the state of the state of the state of the state of the state of the state of the state of the state of the state of the state of the state

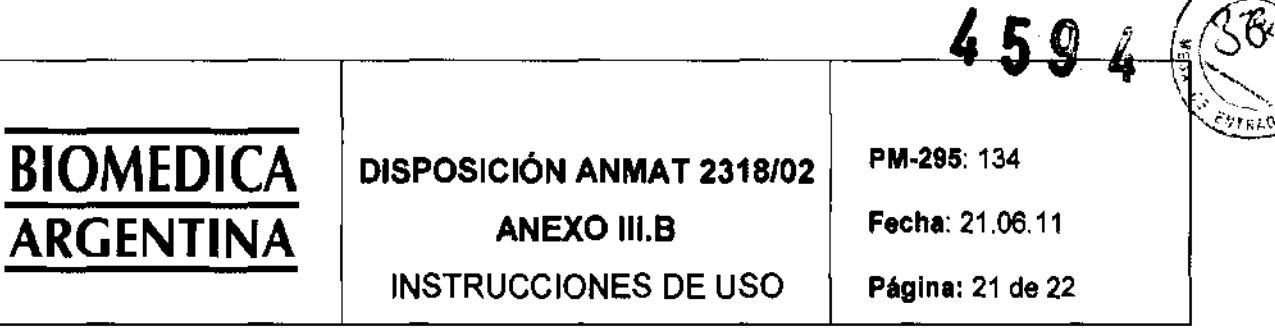

### Posibles complicaciones electromagnéticas

### Interferencia electromagnética (IEM)

Cualquier generador puede recibir interferencias, por ejemplo, si se detectan señales externas como si fueran ritmo intrinseco o si hay medidas que impiden que se adapte la frecuencia:

- En el diseño de los generadores BIOTRONIK se ha mínimizado la influencia que las IEM pueden ejercer sobre ellos.
- La gran variedad de tipos e intensidades de IEM hace imposible garantizar una seguridad absoluta. En el caso improbable de que las IEM llegaran a provocar algún síntoma en el paciente, puede presuponerse que serán insignificantes.
- Según el modo de estimulación y el tipo de interferencia,  $\blacksquare$ estas fuentes de perturbación pueden provocar desde la inhibición o el disparo del impulso, hasta el aumento de la frecuencia de estimulación dependiente del sensor o bien la estimulación de frecuencia fija.
- En circunstancias desfavorables, y en particular durante la  $\bullet$ aplicación de medidas terapéuticas y de diagnostico, las fuentes de interferencias pueden dar lugar a una energía tan etevada en el sistema de estimulación que llegue a dañar el generador y el tejido que rodea la punta del electrodo.

#### Comportamiente del generador en caso de IEM

Si se sobrepasa la frecuencia de interferencia, el generador pasará a otro modo de estimulación. En función de si la interferencia afecta a una cámara o a ambas, el generador pasará al modo A00(R), V00(R) o D00(R) mientras dure la interferencia.

#### Campes magnétices estátices

El contacto de láminas del marcapasos se cierra a partir de una potencia de campo de 1,5 mT.

### Posibles fuentes de interferencias

Las interferencias pueden deberse, por ejemplo, a lo siguiente:

- Electrodomésticos
- Esclusas de seguridad e instalaciones antirrobo
- Campos electromagnéticos de gran intensidad
- Transmisores y teléfonos móviles

Dr. Belgardo B. Lozada Agoderado<br>DNy 4.443.398

herebland 1 TANNING EUILORICA

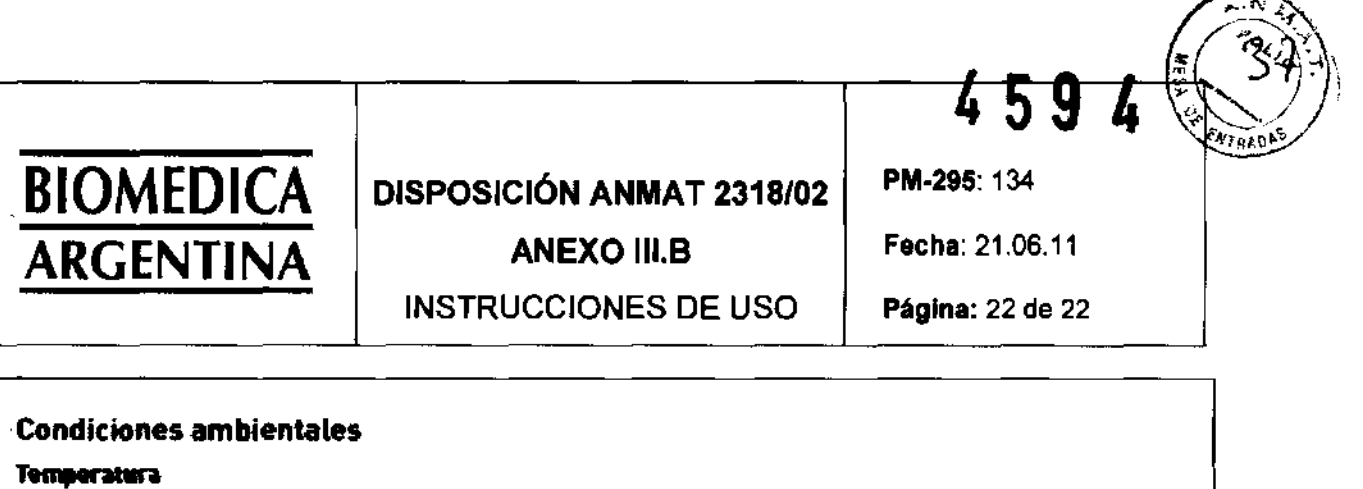

Las temperaluras extremas, ya sean demasiado alias o demasiado bajas, repercuten en el tiempo de servicio de la batería colocada en el generador.

Para el transporte, el almacenamiento y el servicio se permite: de-lO oC a 45 oC

### **Lugar de almacenamiento**

• Los generadores no se deben almacenar cerca de imanes ni de fuentes de interferencia electromagnética.

### **Duración del almacenamiento**

La duración del almacenamiento influye en el tiempo de servicio de la batería del generador (véanse los datos de la batería).

3.13. Infonnación suficiente sobre el medicamento o los medicamentos que el producto médico de que se trate esté destinado a administrar, incluida cualquier restricción en la elección de sustancias que se puedan **suministrar.** 

No aplica

3.14. Las precauciones que deban adoptarse si un producto médico presenta un riesgo no habitual especifico **asociado a su eliminación.** 

### **incineración**

Los generadores no se deben incinerar.

Antes de la incineración de un paciente fallecido tiene que explantarse el generador.

### **EIIIIIInacIón**

BIOTRONIK se hace cargo de los productos usados para **esminación:**<br>BIOTRONIK se hace cargo de los productos usados para<br>desecharlos sin contaminar.

- \* Limpie el explante con una solución de sodio hiperclórico **con una concentración de al menos el 1 %..**
- Enjuáguelo con agua.

3.15. Los medicamentos incluidos en el producto médico como parte integrante del mismo, confonne al ítem 7.3 del Anexo de la Resolución GMC N° 72/98 que dispone sobre los Requisitos Esenciales de Seguridad y Eficacia de los productos médicos.

No aplica

3.16. el grado de precisión atribuido a los productos médicos de medición.

No aplica

*L* 

Dr. Bernardo B. bozada<br>Dr. Bernardo B. bozada<br>Dry 4.443.398

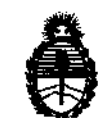

Ministerio de Salud Secretaría de Políticas, Regulación e Institutos A.N.M.A.T.

### ANEXO III

### CERTIFICADO

Expediente N0: 1-47-11690/11-6

El Interventor de la Administración Nacional de Medicamentos, Alimentos y Tecnología Médica (ANMAT) certifica que, mediante la Disposición N<sup>o</sup> ....... ;) .. " ... 4, y de acuerdo a lo solicitado por BIOMEDICA ARGENTINA S.A., se autorizó la inscripción en el Registro Nacional de Productores y Productos de Tecnología Médica (RPPTM), de un nuevo producto con 105 siguientes datos identificatorios característicos:

Nombre descriptivo: Marcapasos cardíacos implantables

Código de identificación y nombre técnico UMDNS: 12-913 marcapasos, cardíacos, implanta bies

0'. Marca de (105) producto(s) médico(s): Biotronik

Clase de Riesgo: Clase IV

Indicación/es autorizada/s: terapia sintomática de arritmias bradicárdicas, mediante estimulación auricular, ventricular o secuencial AV

Modelo/s:

EFFECTA S, EFFECTA SR, EFFECTA D, EFFECTA DR, EFFECTA S coated, EFFECTA SR coated, EFFECTA D coated, EFFECTA DR coated

Accesorios: safio S 53, safio S 60, S 53-K, S 53-J, S 60-K, S 60-F, VL, SG-UP, EFH-20-7F

Período de vida útil: 18 meses

Condición de expendio: venta exclusiva a profesionales e instituciones sanitarias Nombre del fabricante: BIOTRONIK SE & Co. KG

Lugar/es de elaboración: Woermannkehre 1, 12359 Berlin, Alemania

años a contar de la fecha de su emisión.

DISPOSICIÓN Nº

 $\mathcal{L}^{\text{max}}_{\text{max}}$  , where  $\mathcal{L}^{\text{max}}_{\text{max}}$ 

 $\sim 100$ 

 $4594$ 

Dr. OTTO A. ORSINGHER SUB-INTERVENTOR AN.M.A.T.

 $\sim$   $\sim$